# CURRICULUM OF "DIGITAL MARKETING"

Jan 2021

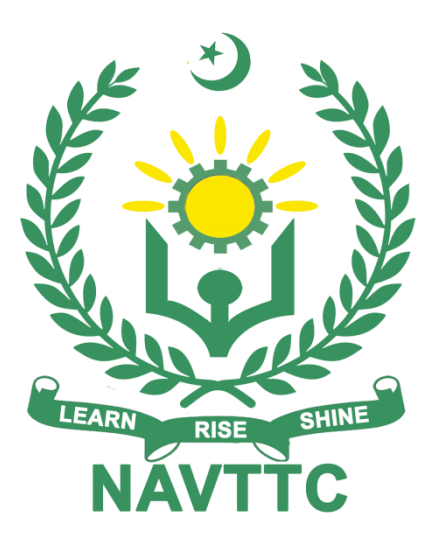

**National Vocational & Technical** 

**Tra ining Commis sion**

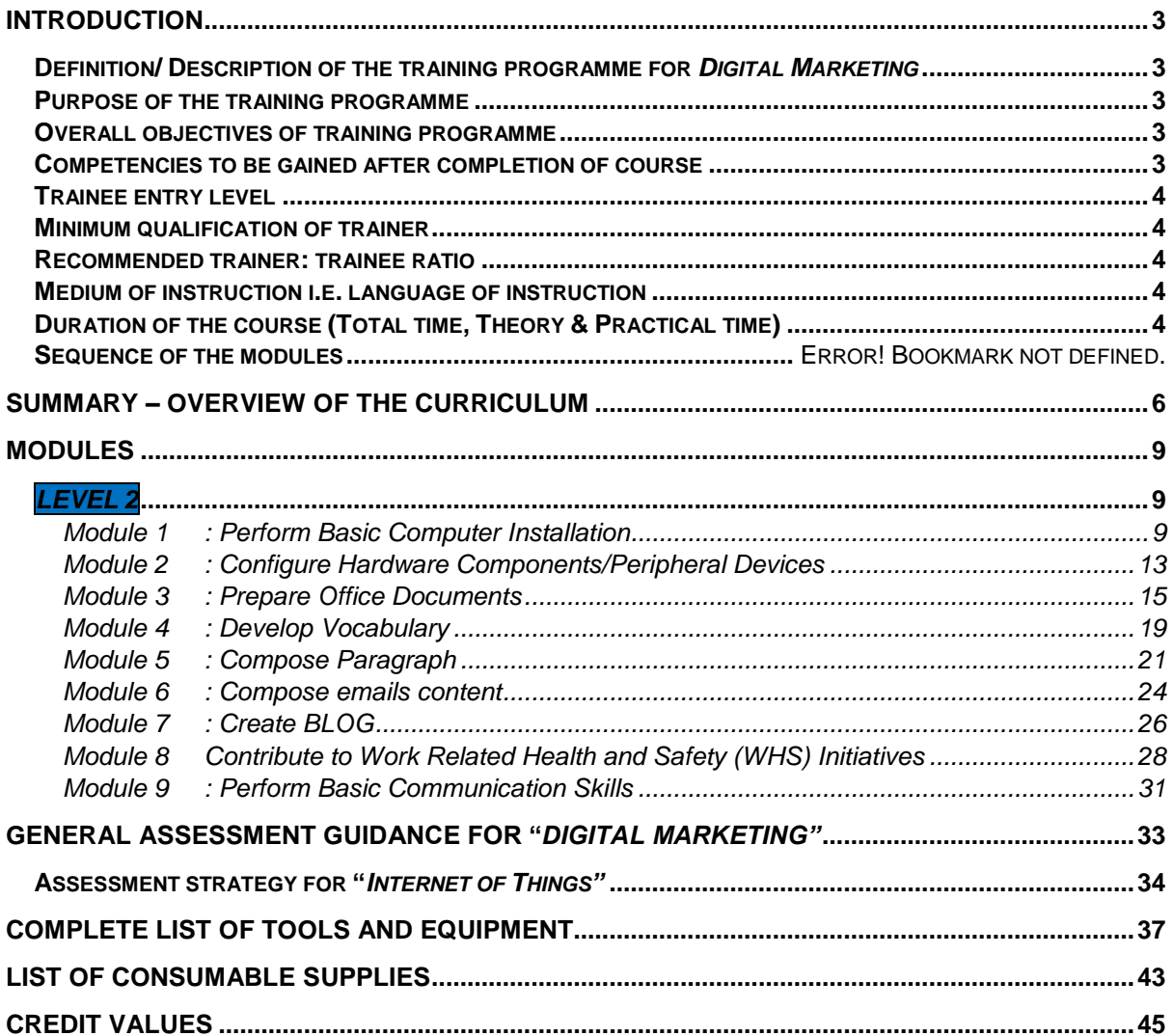

# <span id="page-2-0"></span>Introduction

## **Definition/ Description of the training programme for** *Digital Marketing*

<span id="page-2-1"></span>Digital Marketing (DM) is the transformation of traditional marketing knowledge and strategies into digital world of Internet and Information Technology with the use of various digital platforms and electronic media. Digital Marketing has revolutionized the concept of efficient and effective marketing, as it enables a business or organization to scale its business across the globe and towards a broader customer base with optimized resources as compared to traditional marketing. The concept of digital marketing has brought convenience on both ends of a marketplace i.e., the customers and the businesses. With the increased use of electronic devices like computers, smartphones and tablets, traditional customer has started to prefer shopping online as it provides them ease and convenience to simply buy what they want with few clicks and on the same hand, use of digital marketing and e-commerce enables entrepreneurs to control and run their businesses through smart devices rather than using traditional physical resources and workspace.

#### **Purpose of the training programme**

<span id="page-2-2"></span>The Digital marketing programme is to engage young people with a programme of development that will provide them with the knowledge, skills and understanding to start this career in Pakistan. The specific objectives of developing these qualifications are as under:

- Improve the professional competence of the trainees
- Provide opportunities for recognition of skills attained through non-formal or informal pathways
- Improve the quality and effectiveness of training and assessment for Digital marketing industry

#### <span id="page-2-3"></span>**Overall objectives of training programme**

The overall objectives of the Digital Marketing program are producing skilled staff to:

- Manage Blogs
- Manage Affiliate Marketing
- Manage Mobile Marketing
- Manage Content Marketing
- Perform Social Media Optimization
- Manage Social Media Marketing
- Manage Email Marketing
- Manage Search Engine Marketing
- Perform Search Engine Optimization

#### <span id="page-2-4"></span>**Competencies to be gained after completion of course**

- Perform Basic Computer Installation
- Configure Hardware Components/Peripheral Devices
- Prepare Office Documents
- Develop Vocabulary
- Compose Paragraph
- Compose Emails Content
- Create BLOG
- Contribute to Work Related Health and Safety (WHS) Initiatives
- Perform Basic Communication Skills

#### <span id="page-3-0"></span>**Trainee entry level**

The entry requirement for this qualification would be Matric with science. Age 18 years or above

#### <span id="page-3-1"></span>**Minimum qualification of trainer**

Teaching staff qualification should be BS with specialization in, BS (Computer Engineering, Computer Science, Software Engineering, I.T) or equivalent with at least 1-year relevant experience or 3-year diploma in information technology with 3 years' experience.

#### <span id="page-3-2"></span>**Recommended trainer: trainee ratio**

The recommended maximum trainer: trainee ratio for this programme is 1 trainer for 25 trainees.

## <span id="page-3-3"></span>**Medium of instruction i.e. language of instruction**

Instruction will be Urdu and English.

#### <span id="page-3-4"></span>**Duration of the course (Total time, Theory & Practical time)**

This curriculum comprises 9 modules. The recommended delivery time is 600 hours. Delivery of the course could therefore be full time, 5 days a week, for 6 months. Training providers are at liberty to develop other models of delivery, including parttime and evening delivery.

The full structure of the course is as follow:

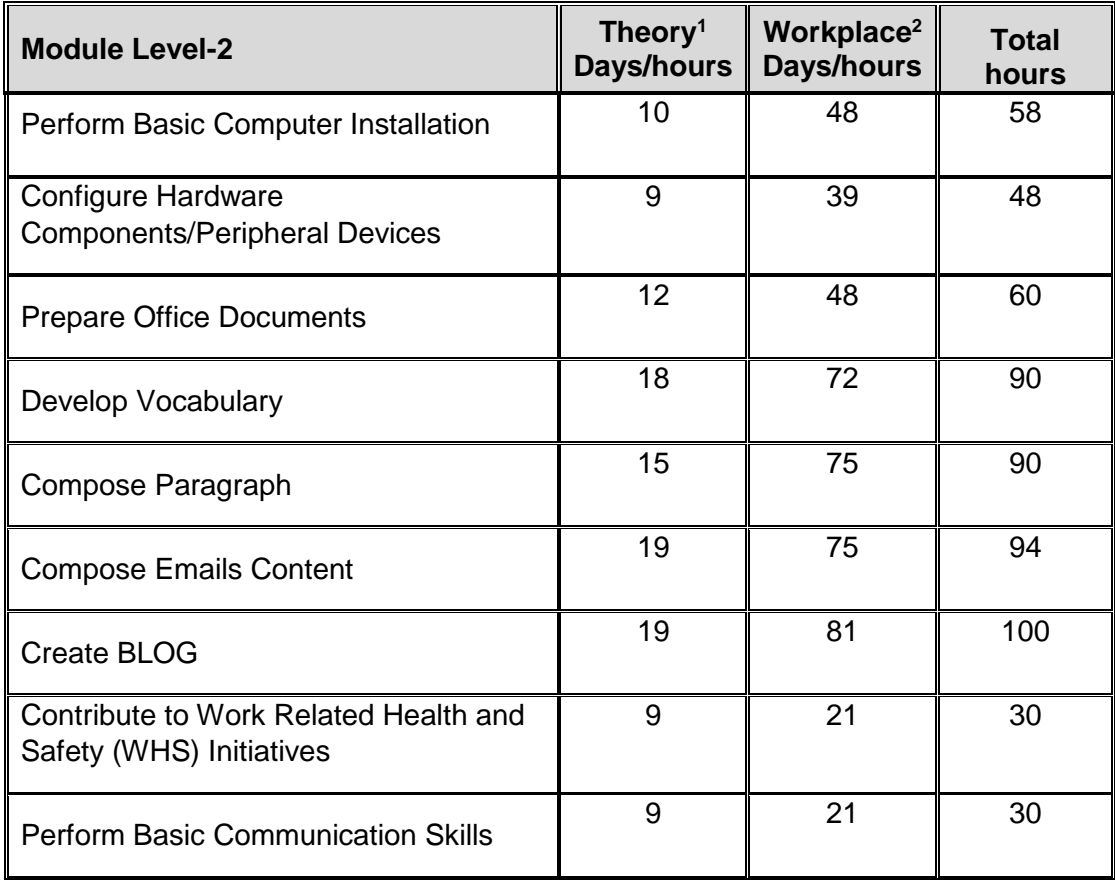

<sup>1</sup>  $1$  Learning Module hours in training provider premises

<sup>2</sup> Training workshop, laboratory and on-the-job workplace

# Summary – overview of the curriculum

<span id="page-5-0"></span>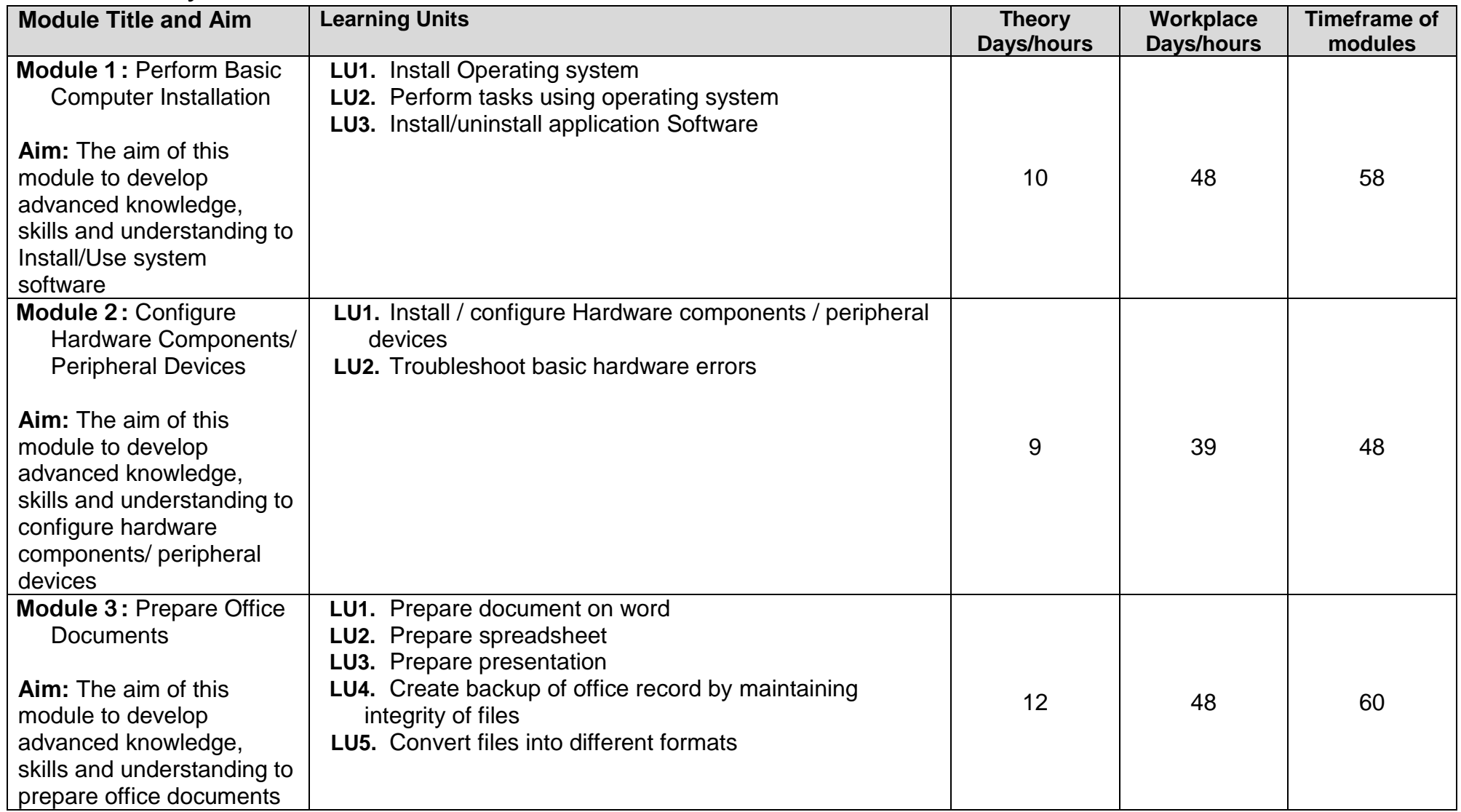

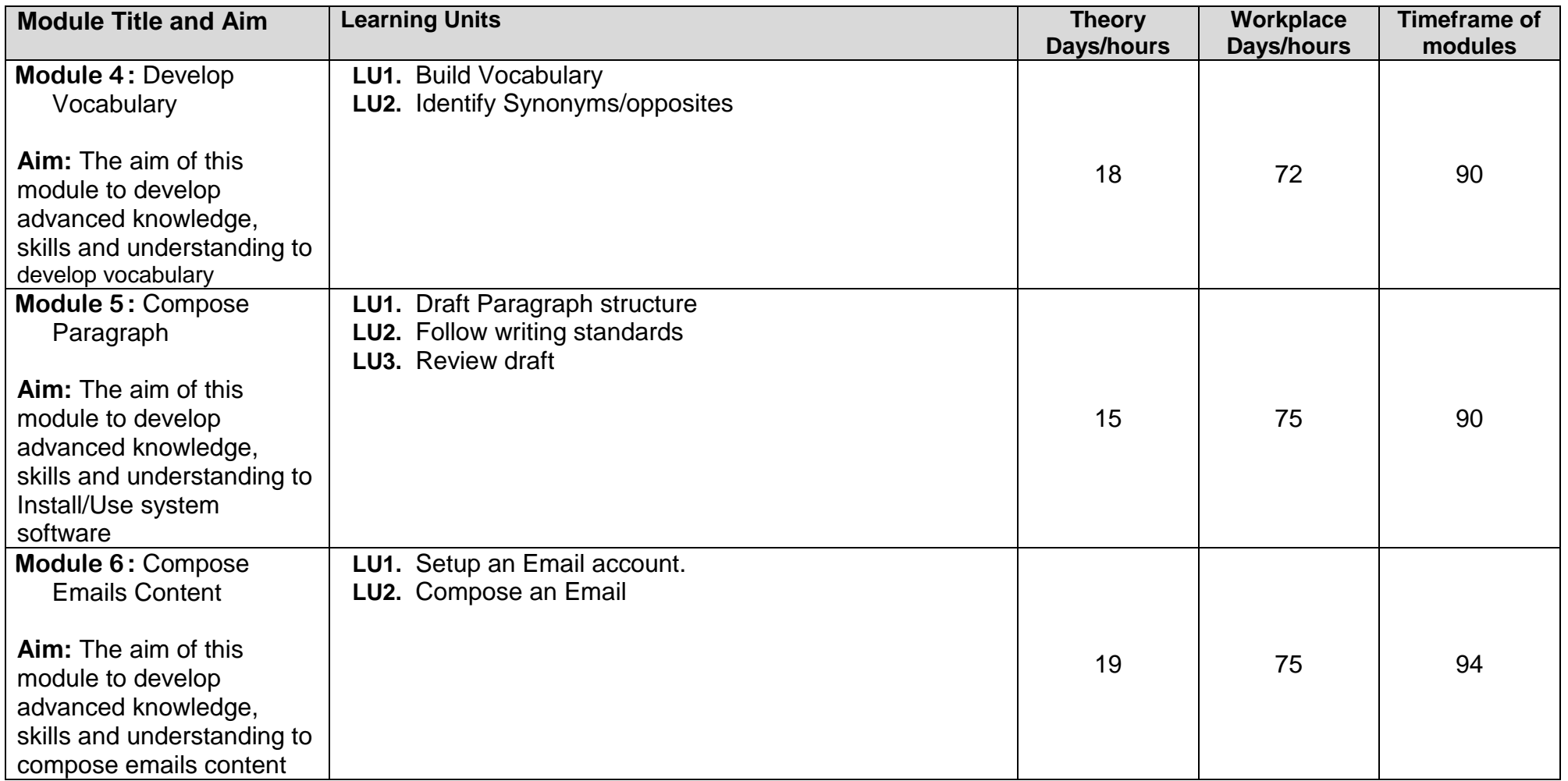

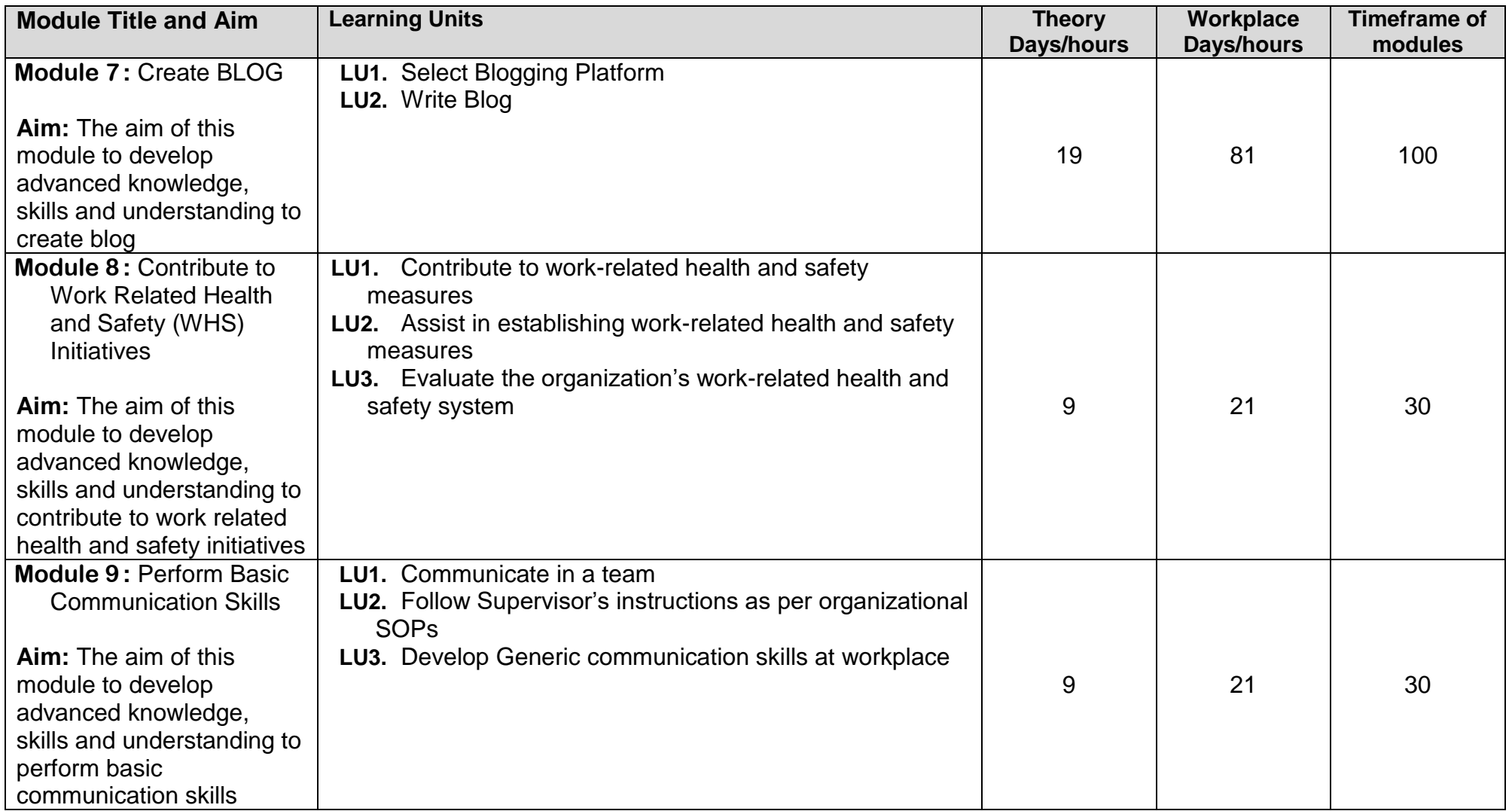

## Modules

*LEVEL 2*

### **Module 1 : Perform Basic Computer Installation**

**Objective of the module**: After this competency standard candidate will be able to perform basic computer installation.

#### **Duration: 58 Hours Theory: 10 Hours Practical: 48 Hours**

<span id="page-8-2"></span><span id="page-8-1"></span><span id="page-8-0"></span>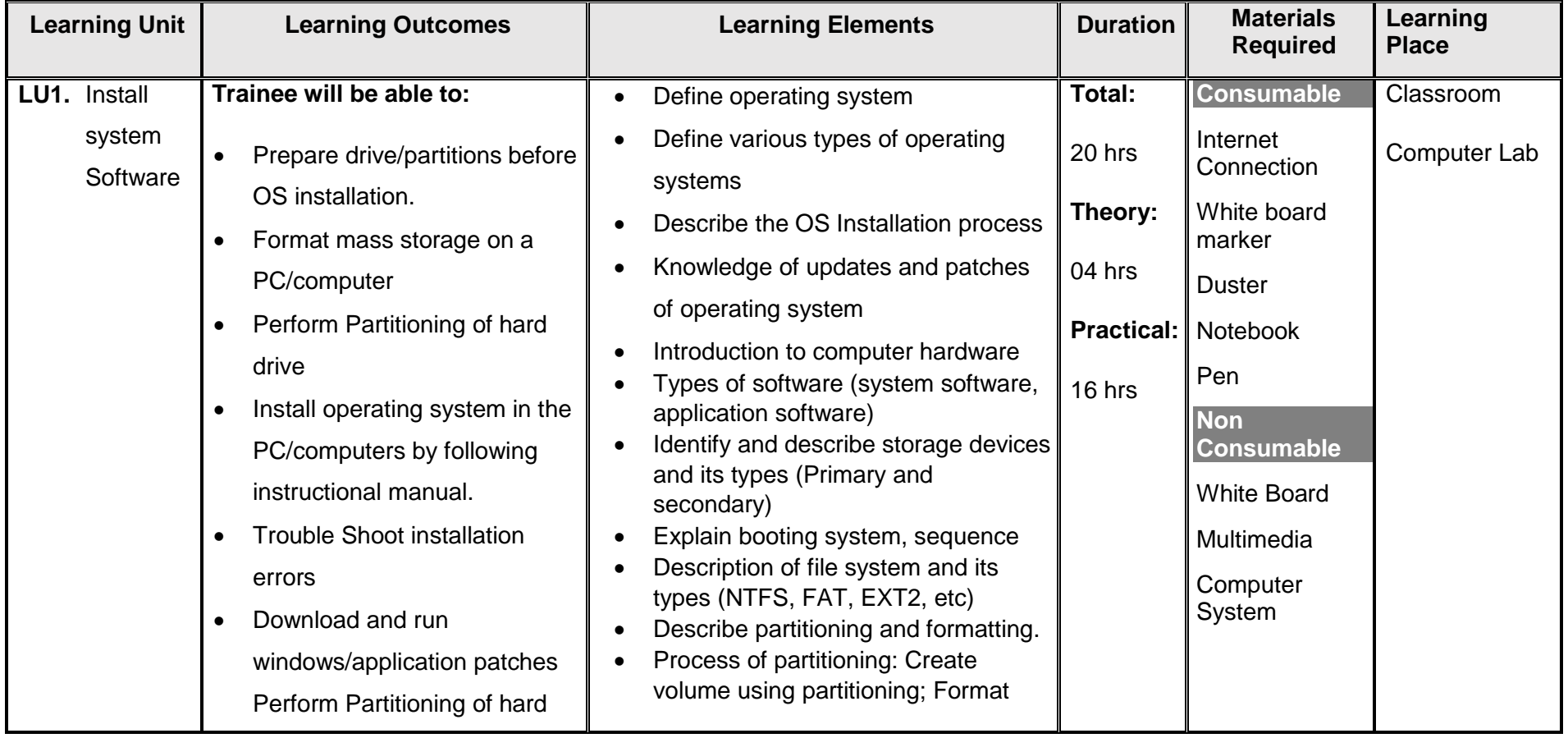

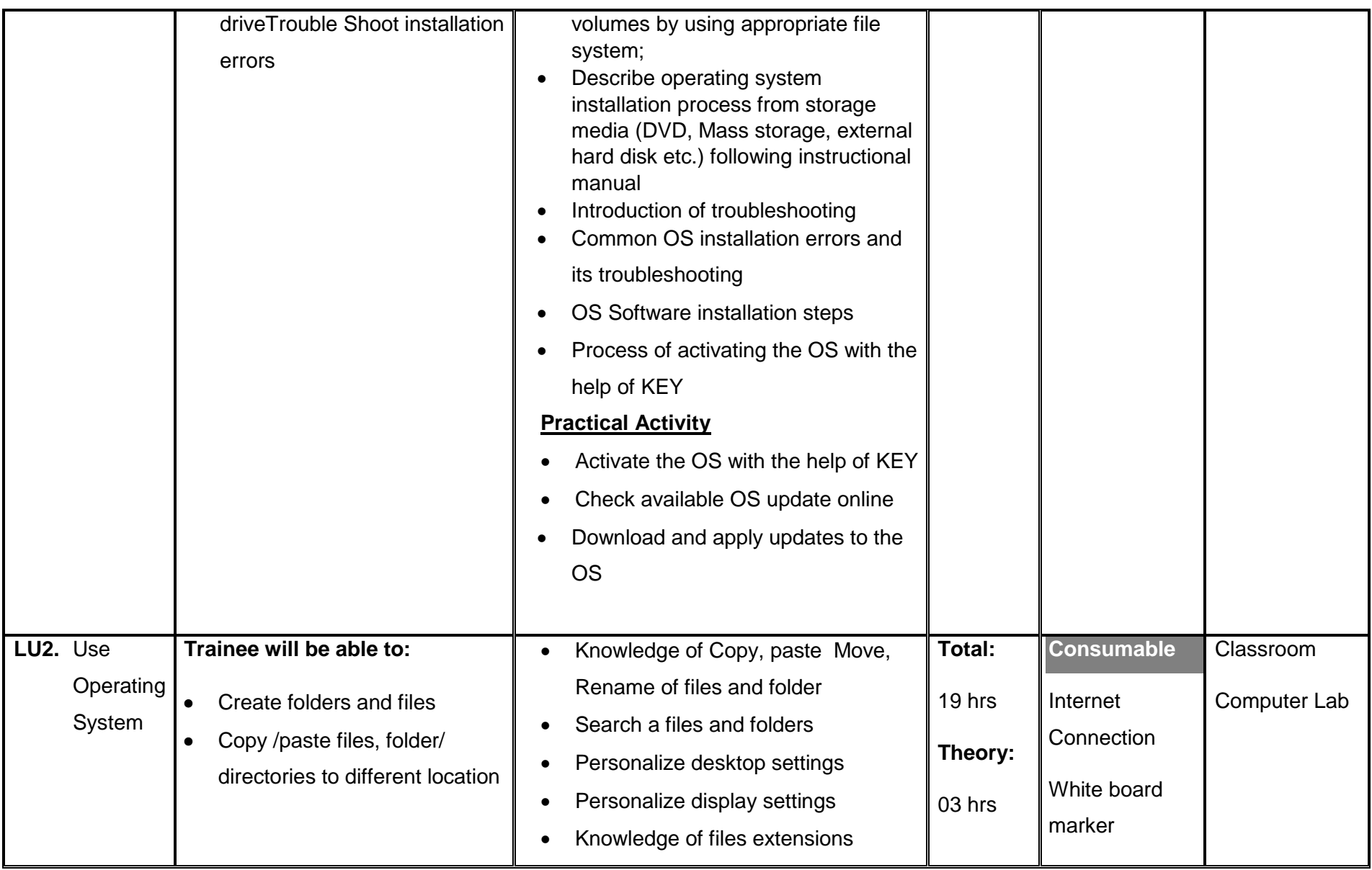

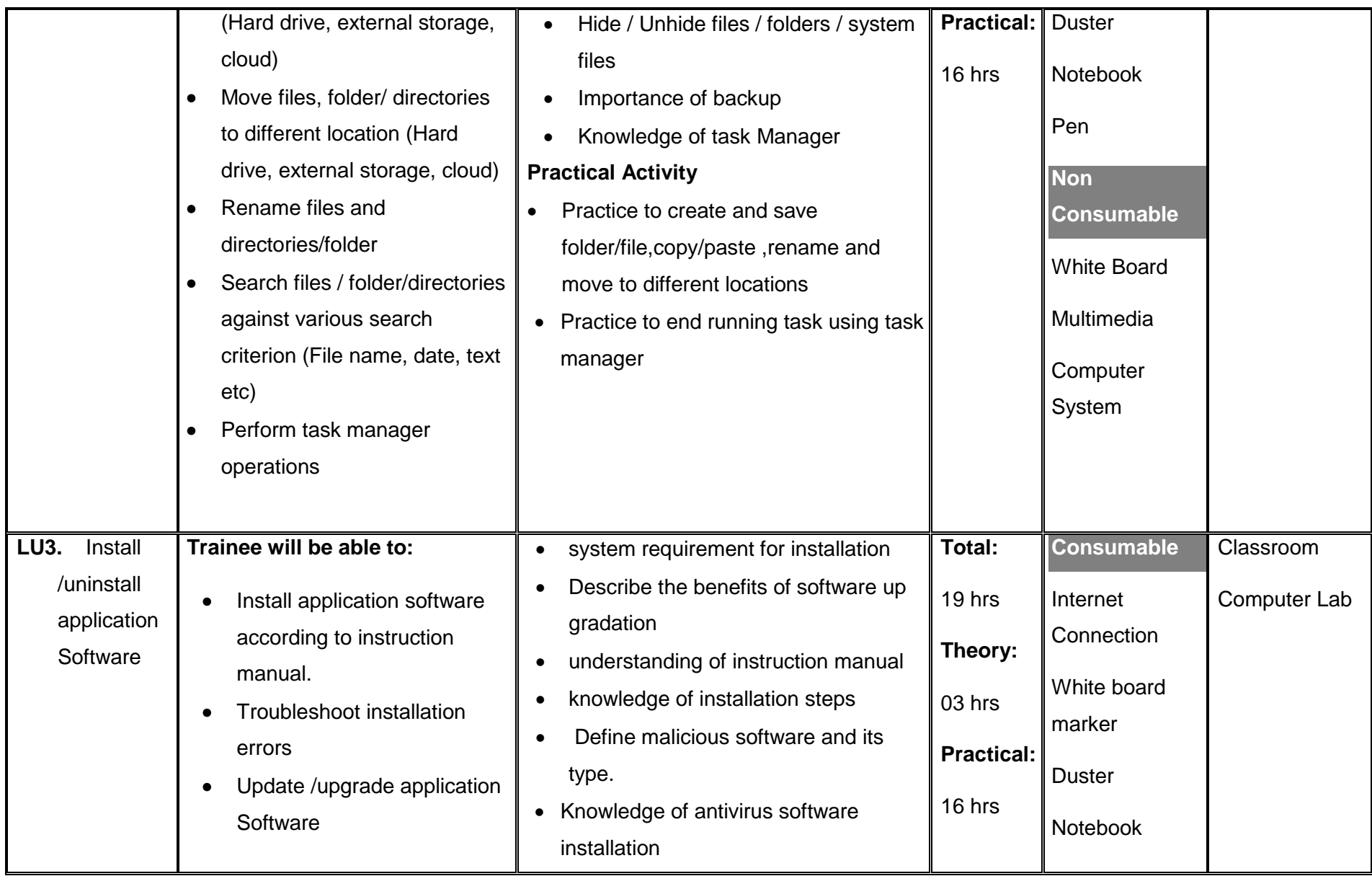

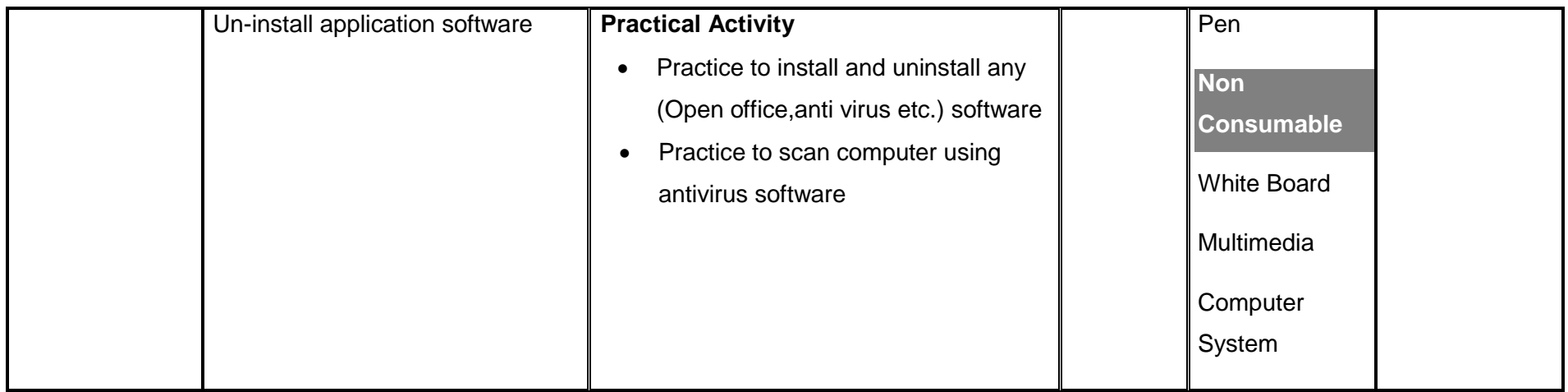

## **Module 2 : Configure Hardware Components/Peripheral Devices**

**Objective of the module:** This module covers the knowledge and skills required to install, configure and troubleshoot hardware components / peripheral devices and device drivers on computers

<span id="page-12-0"></span>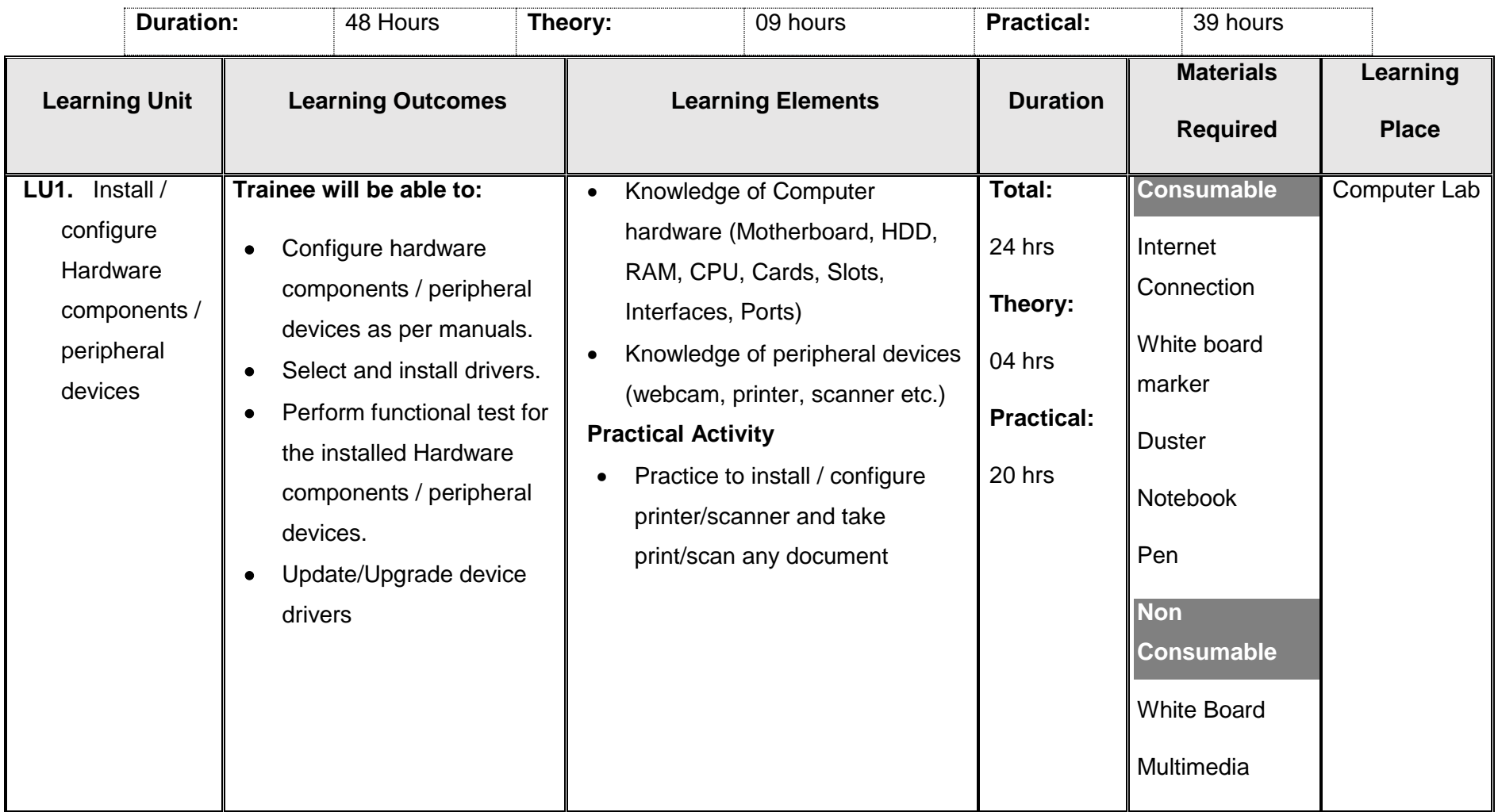

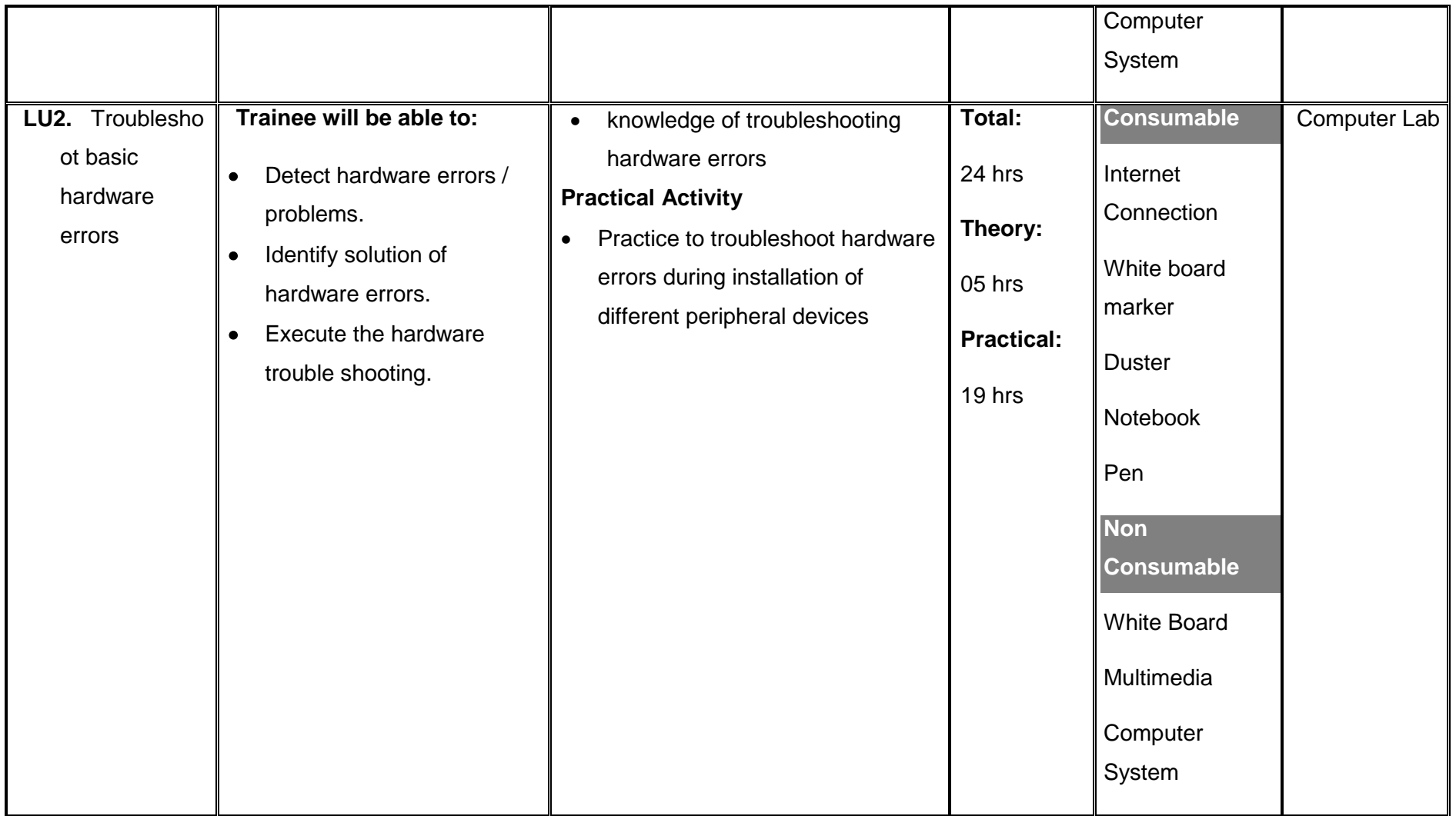

#### **Module 3 : Prepare Office Documents**

**Objective of the module:** This module covers the knowledge and skills required to prepare office documents, take offline and online backups, and perform files conversions efficiently.

<span id="page-14-0"></span>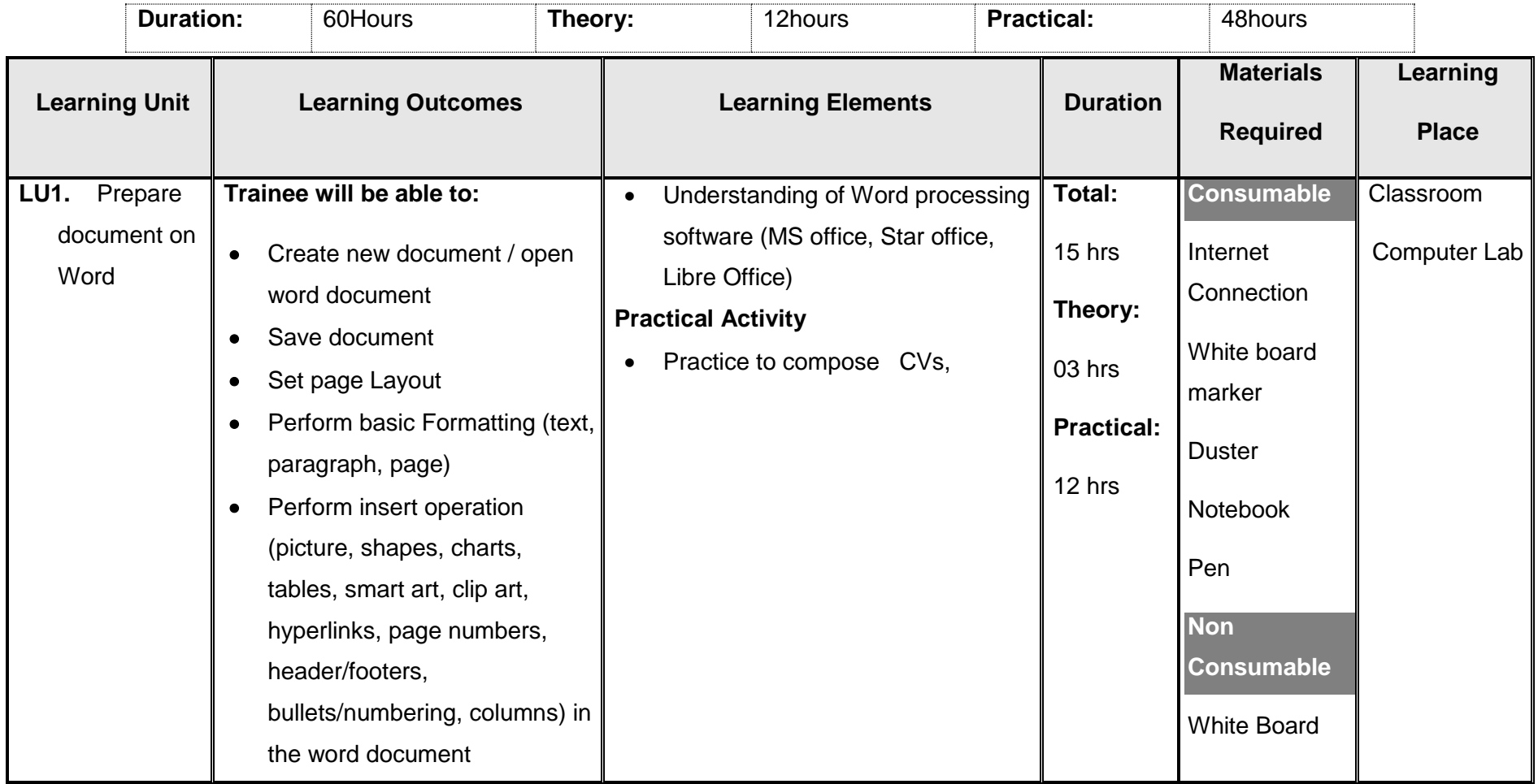

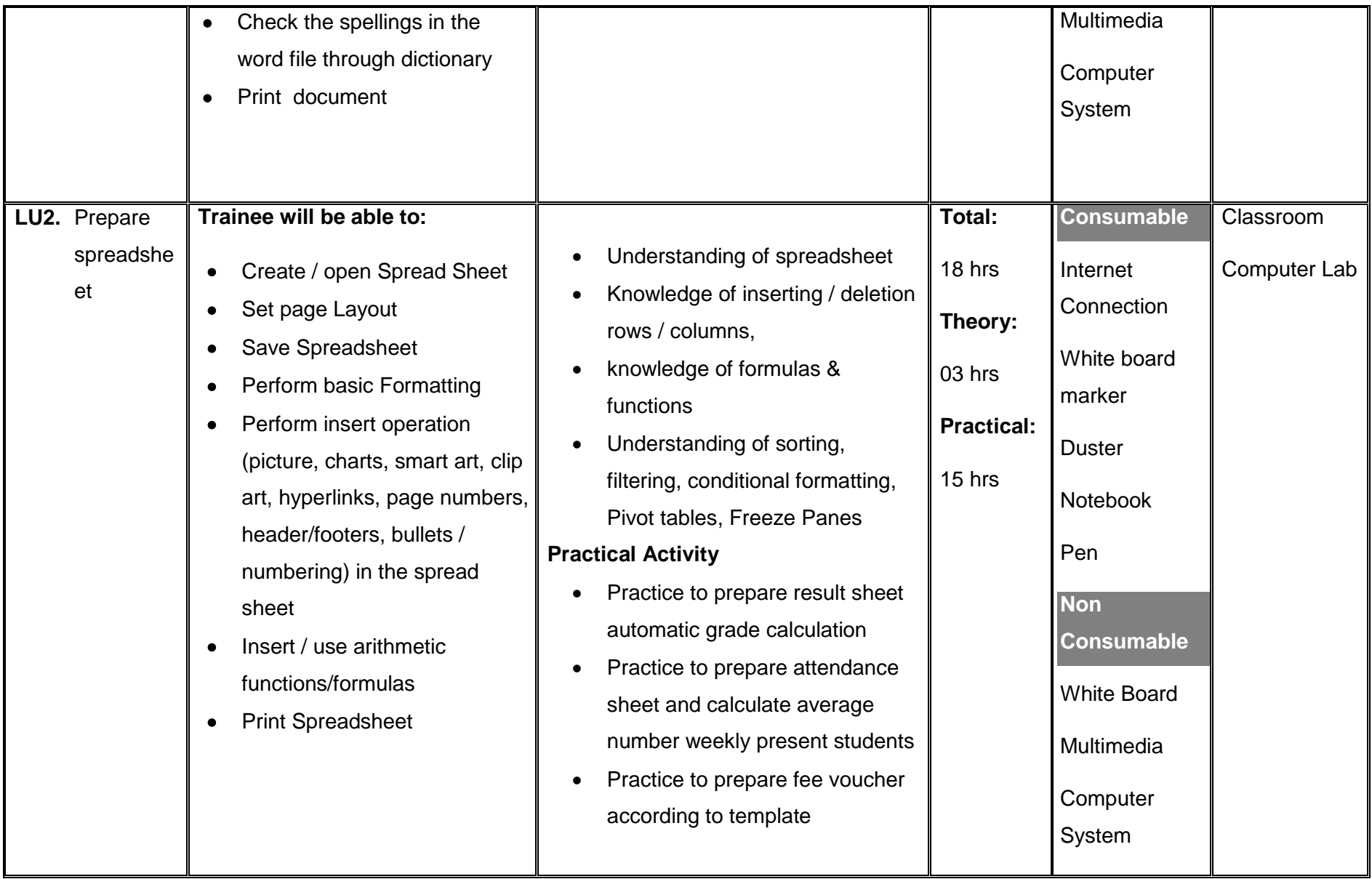

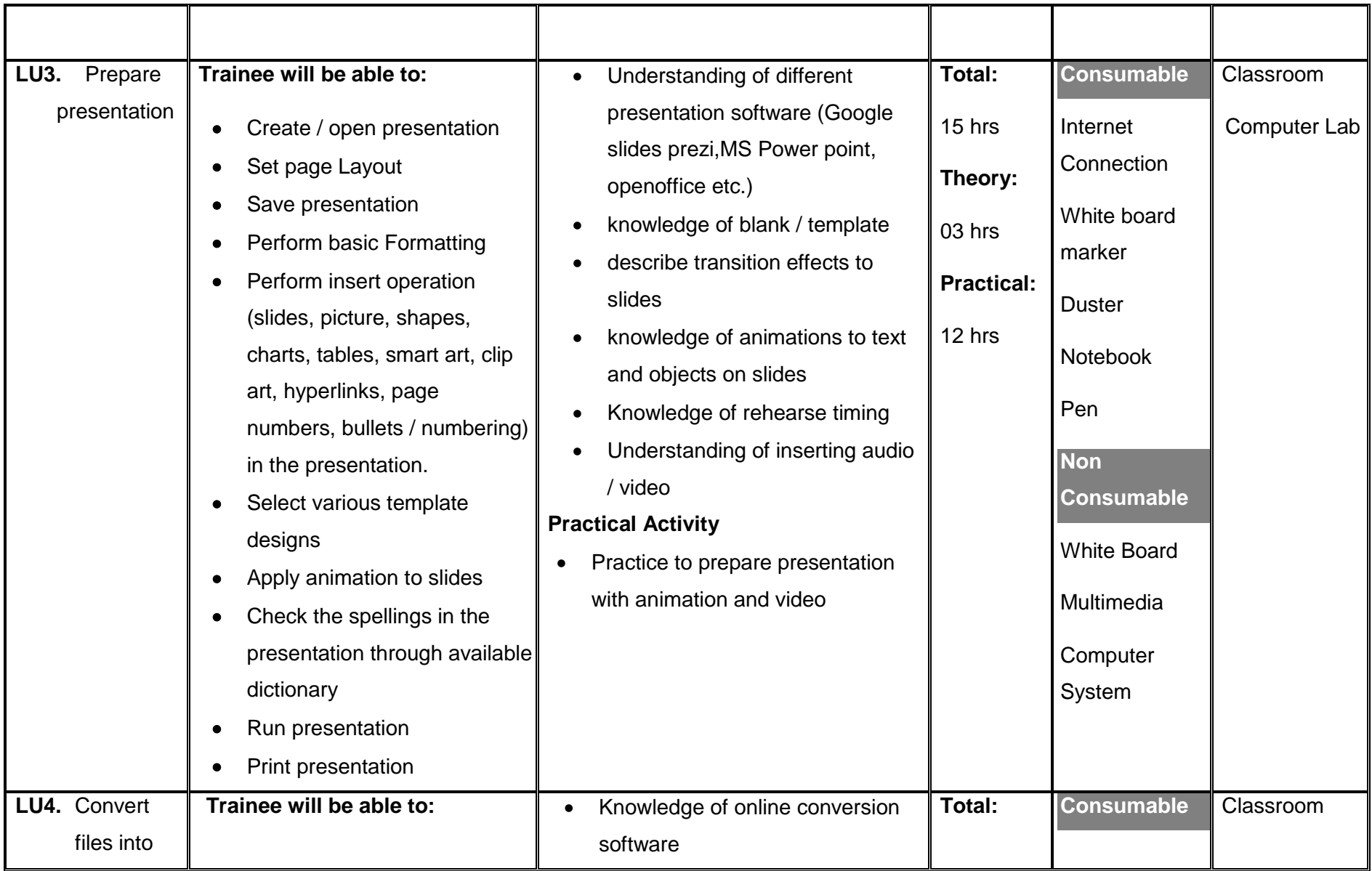

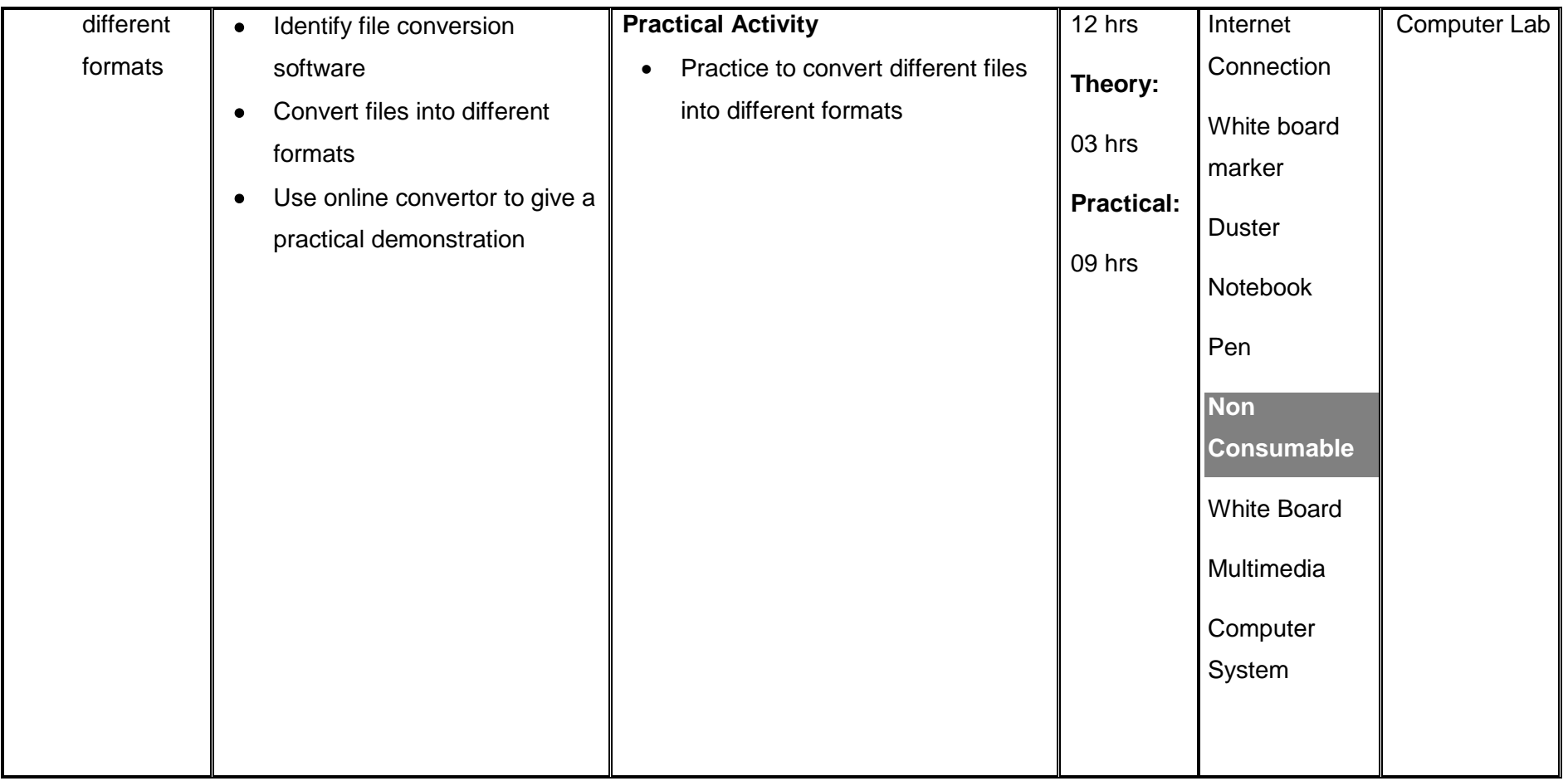

#### **Module 4 : Develop Vocabulary**

**Objective of the module**: After this competency standard candidate will be able to develop vocabulary.

<span id="page-18-0"></span>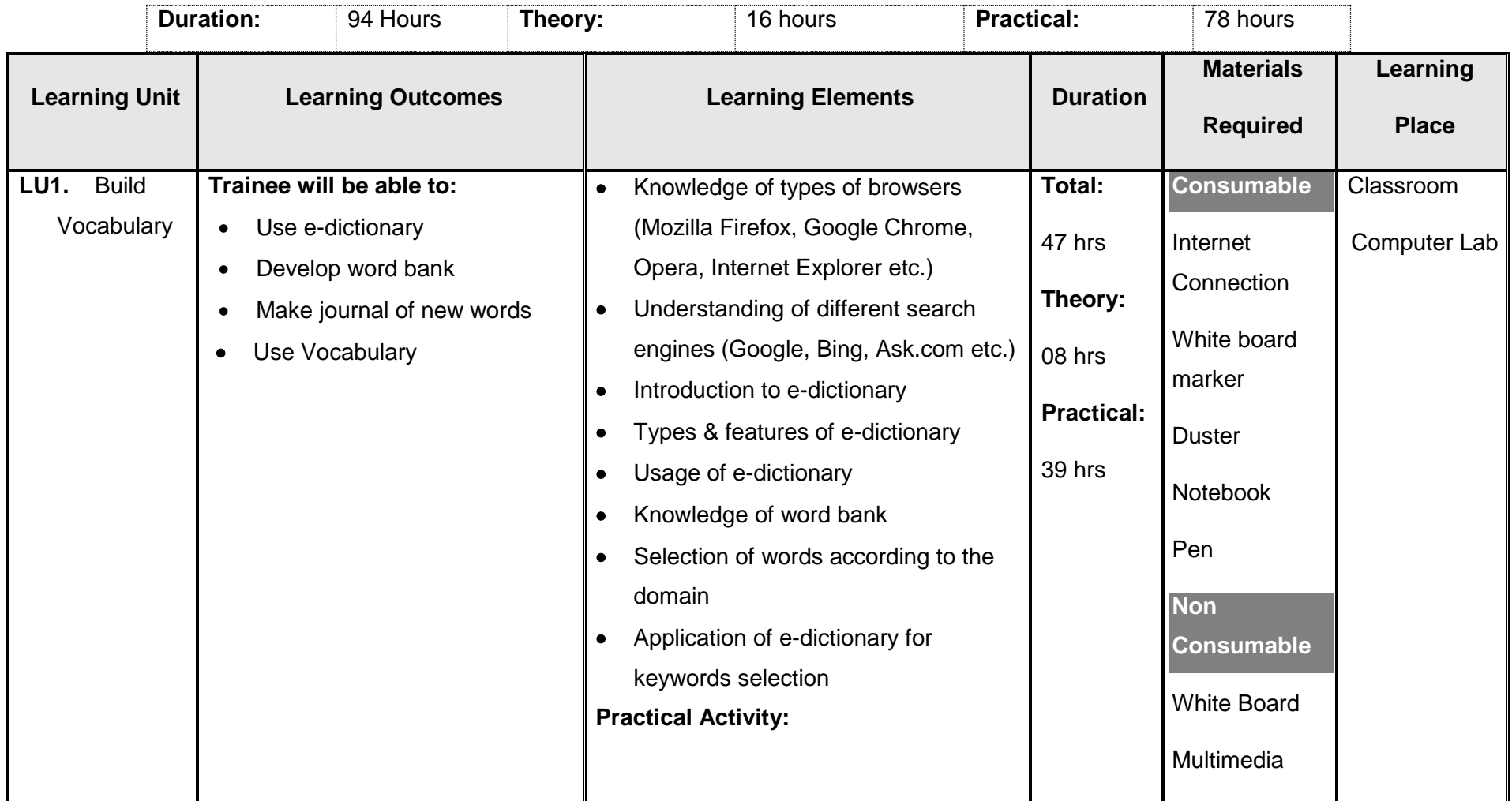

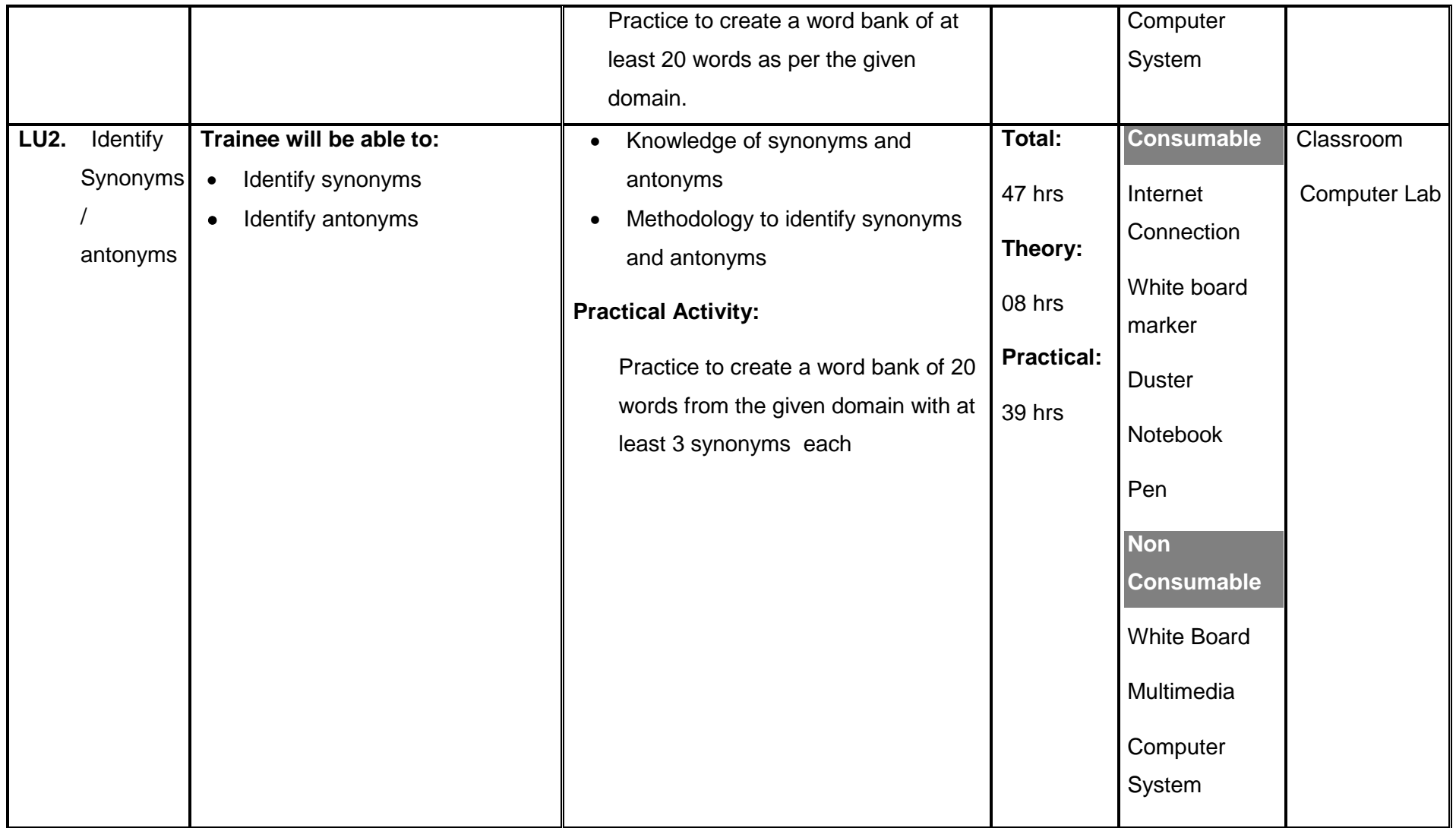

#### **Module 5 : Compose Paragraph**

**Objective of the module**: After this competency standard candidate will be able to.

<span id="page-20-0"></span>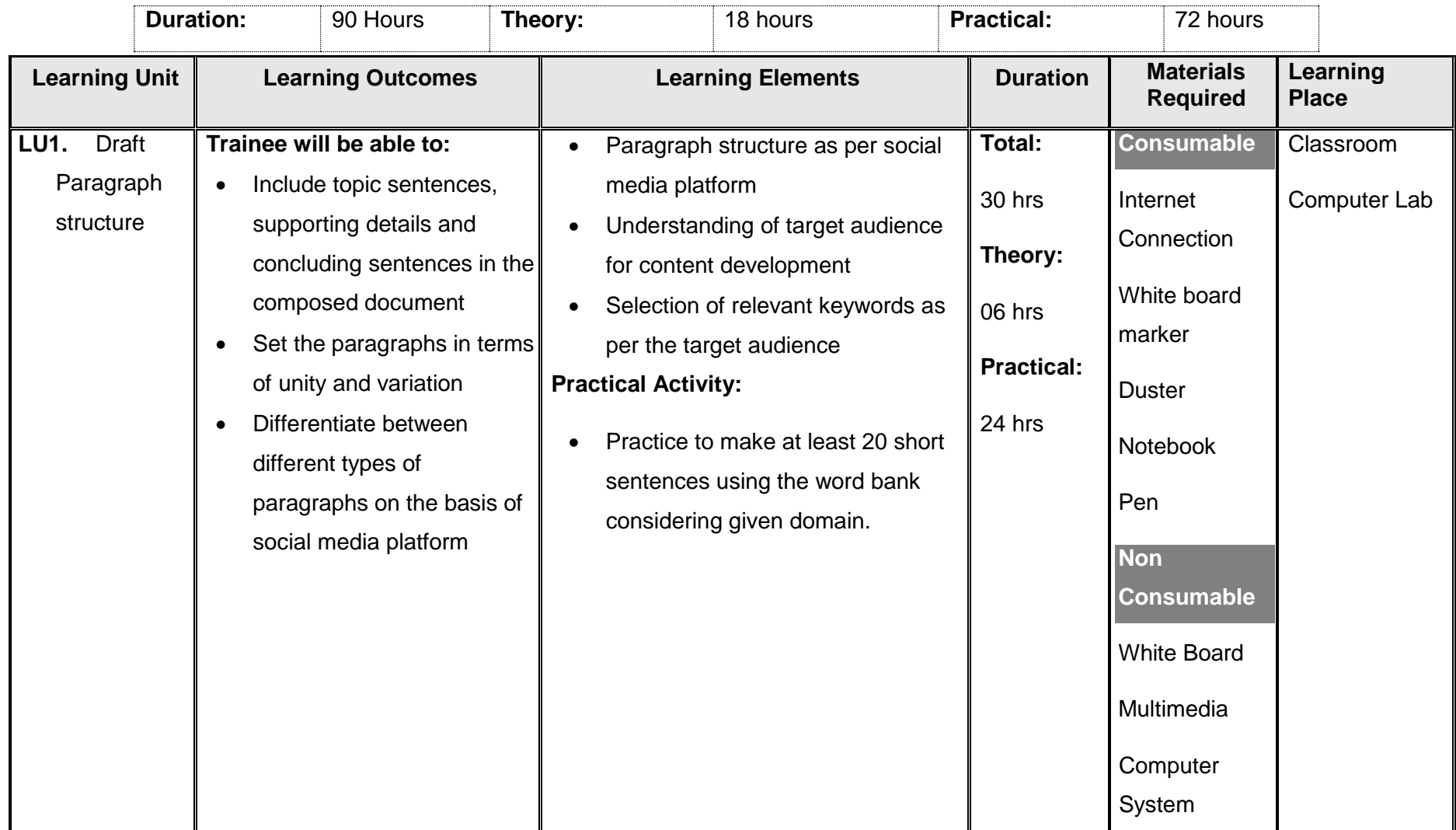

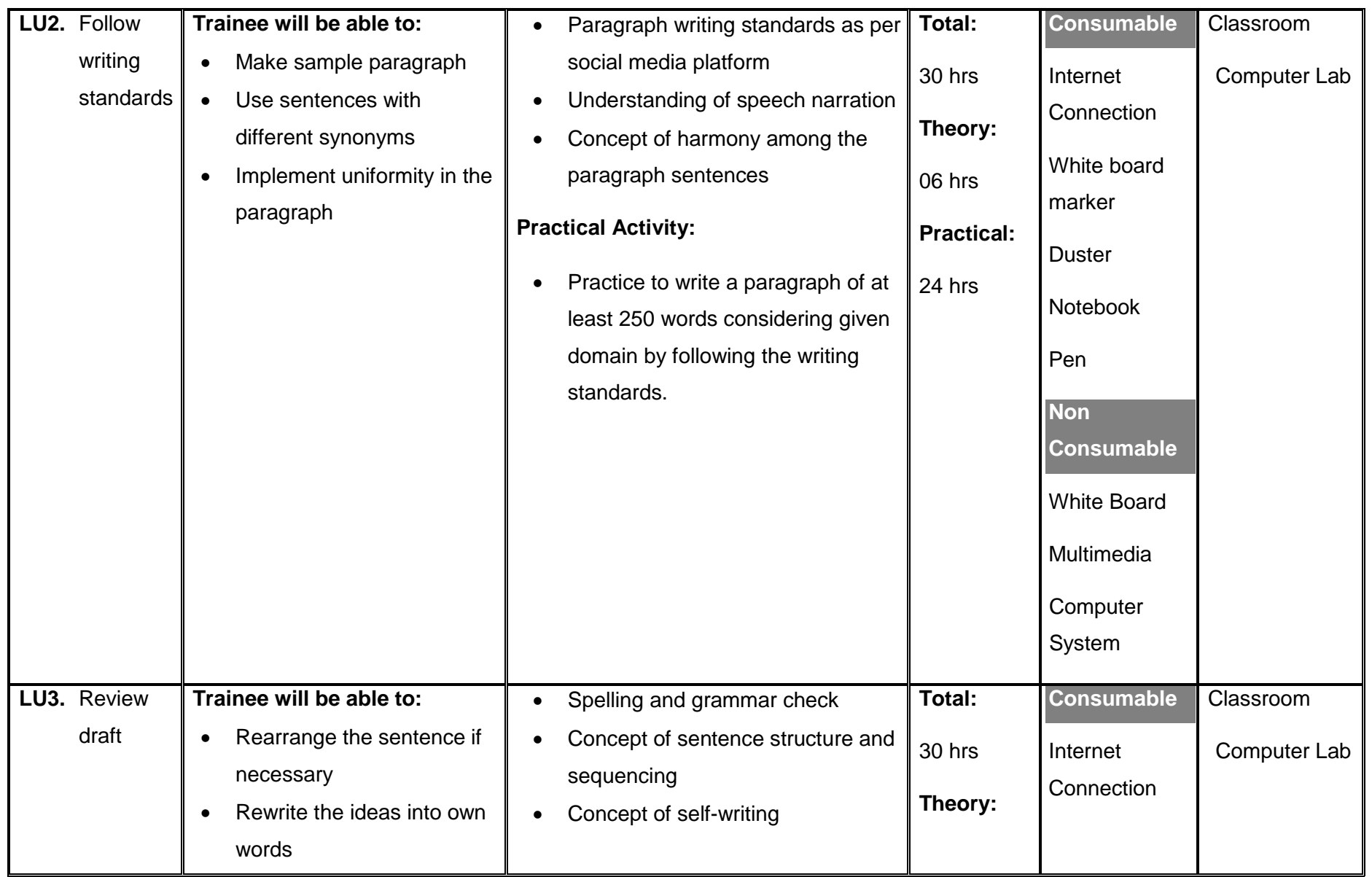

<span id="page-22-0"></span>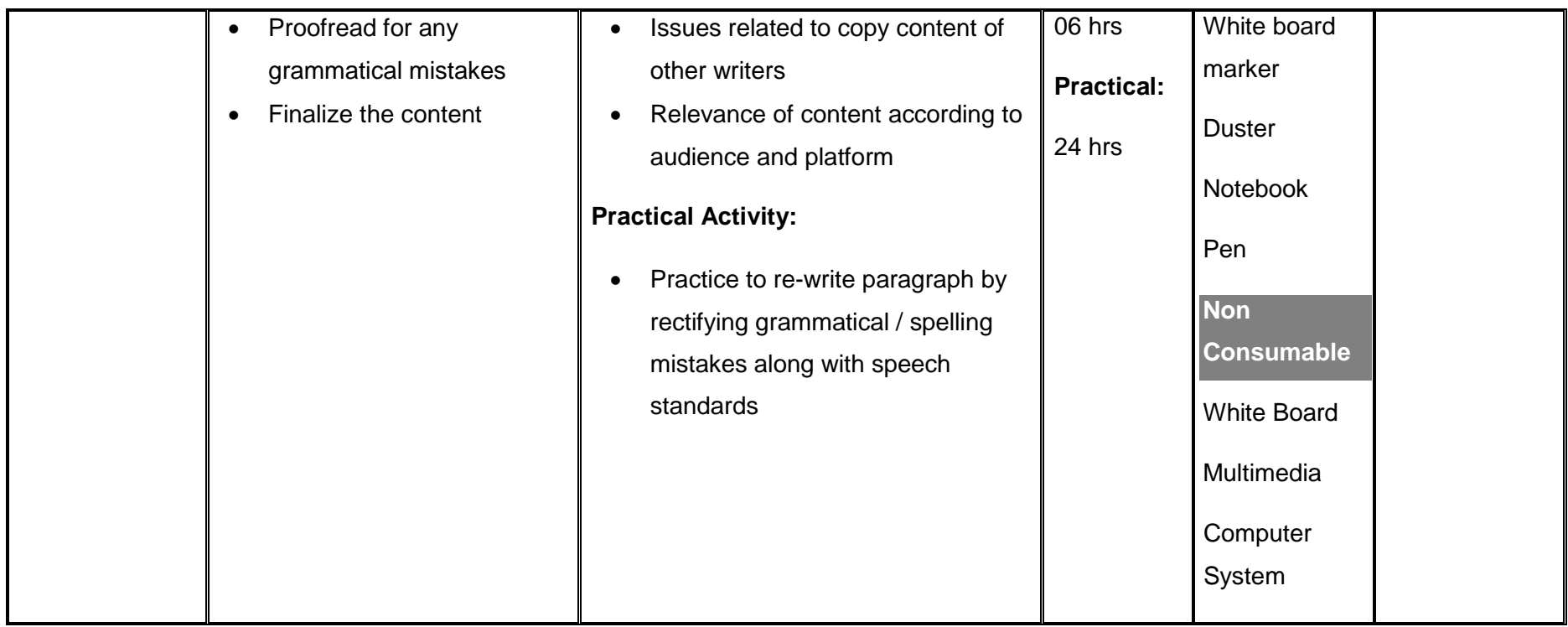

#### **Module 6 : Compose Emails Content**

**Objective of the module**: After this competency standard candidate will be able to.

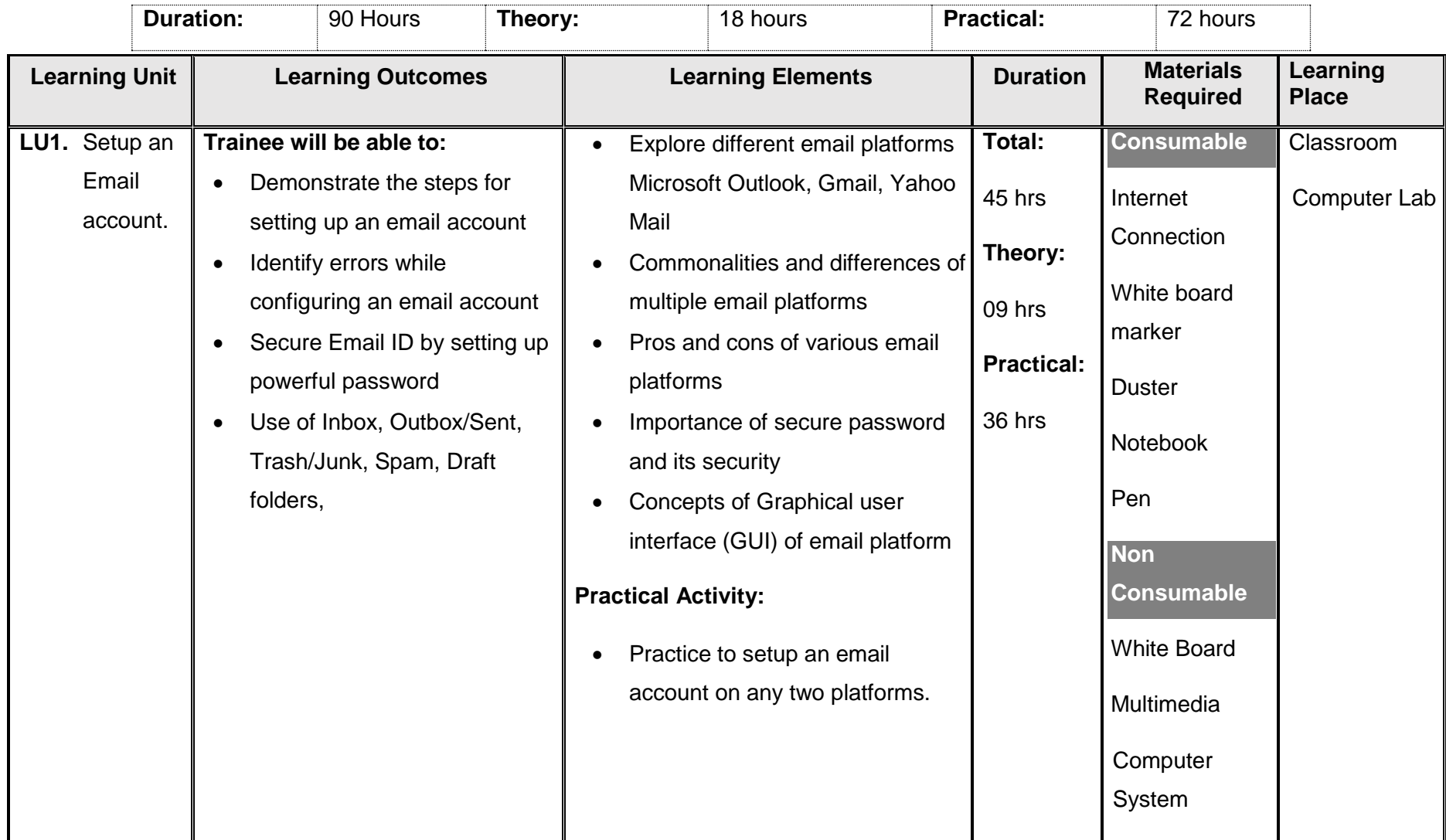

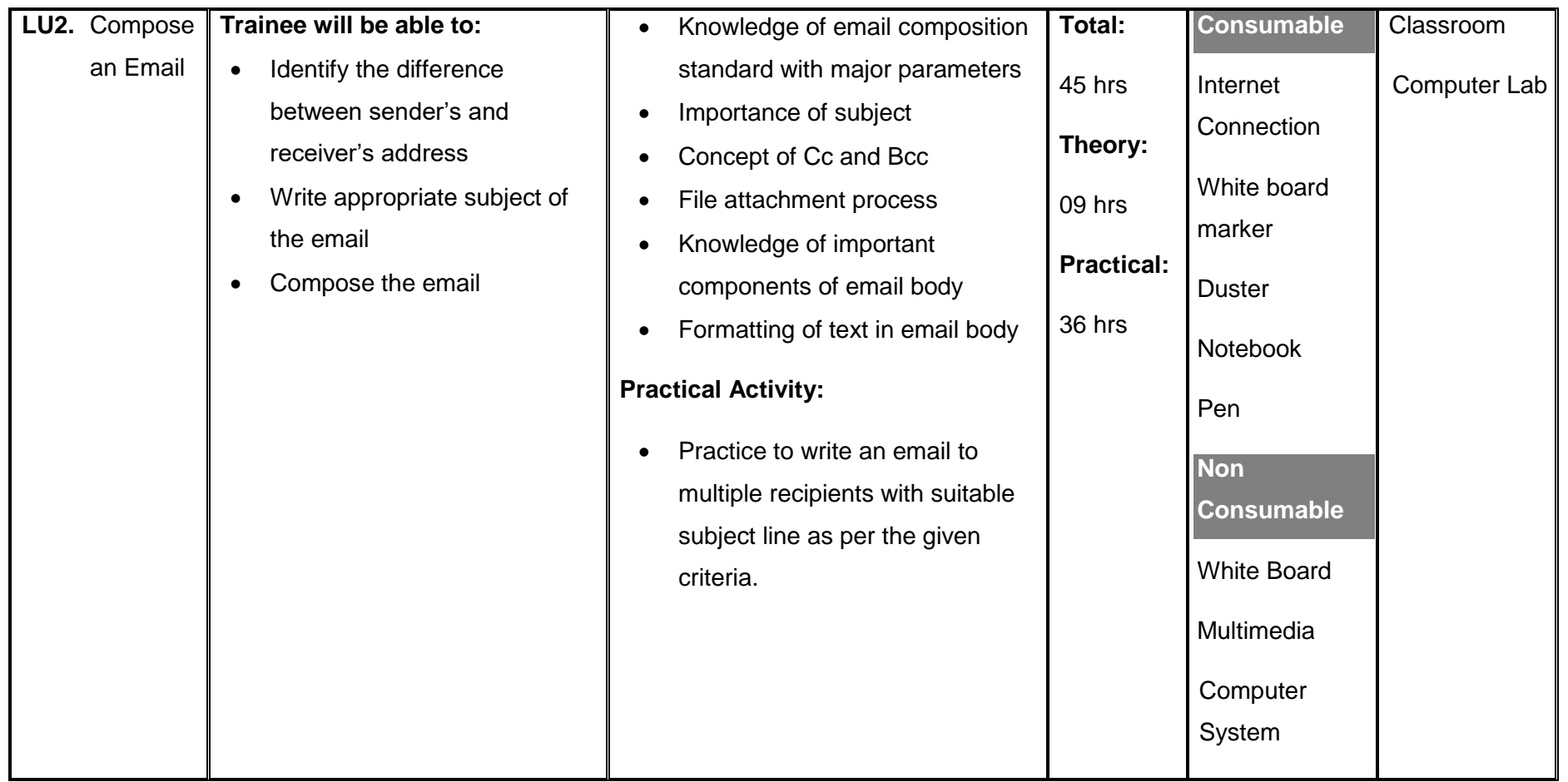

### **Module 7 : Create BLOG**

**Objective of the module**: After this competency standard candidate will be able to create blog.

<span id="page-25-0"></span>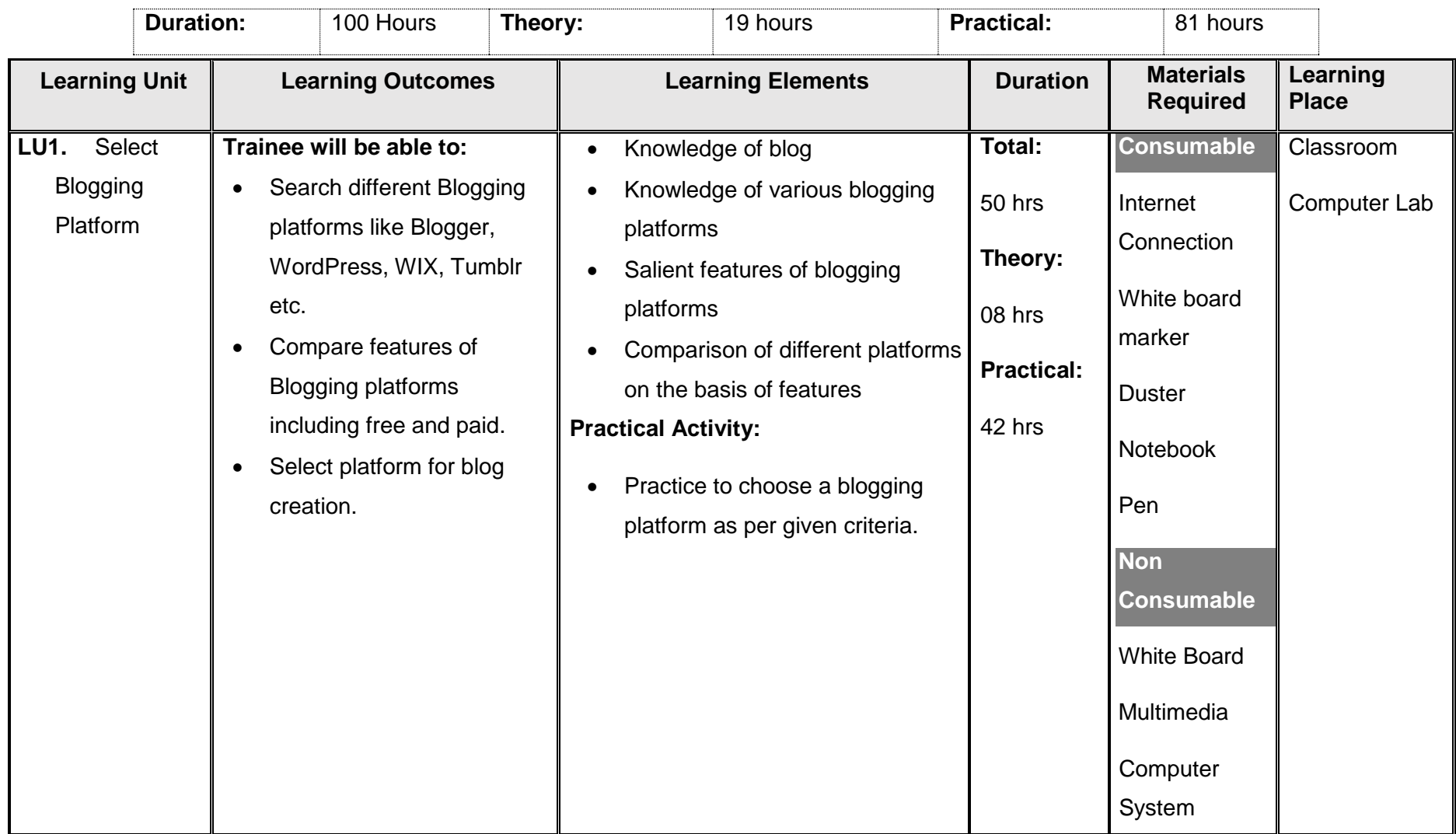

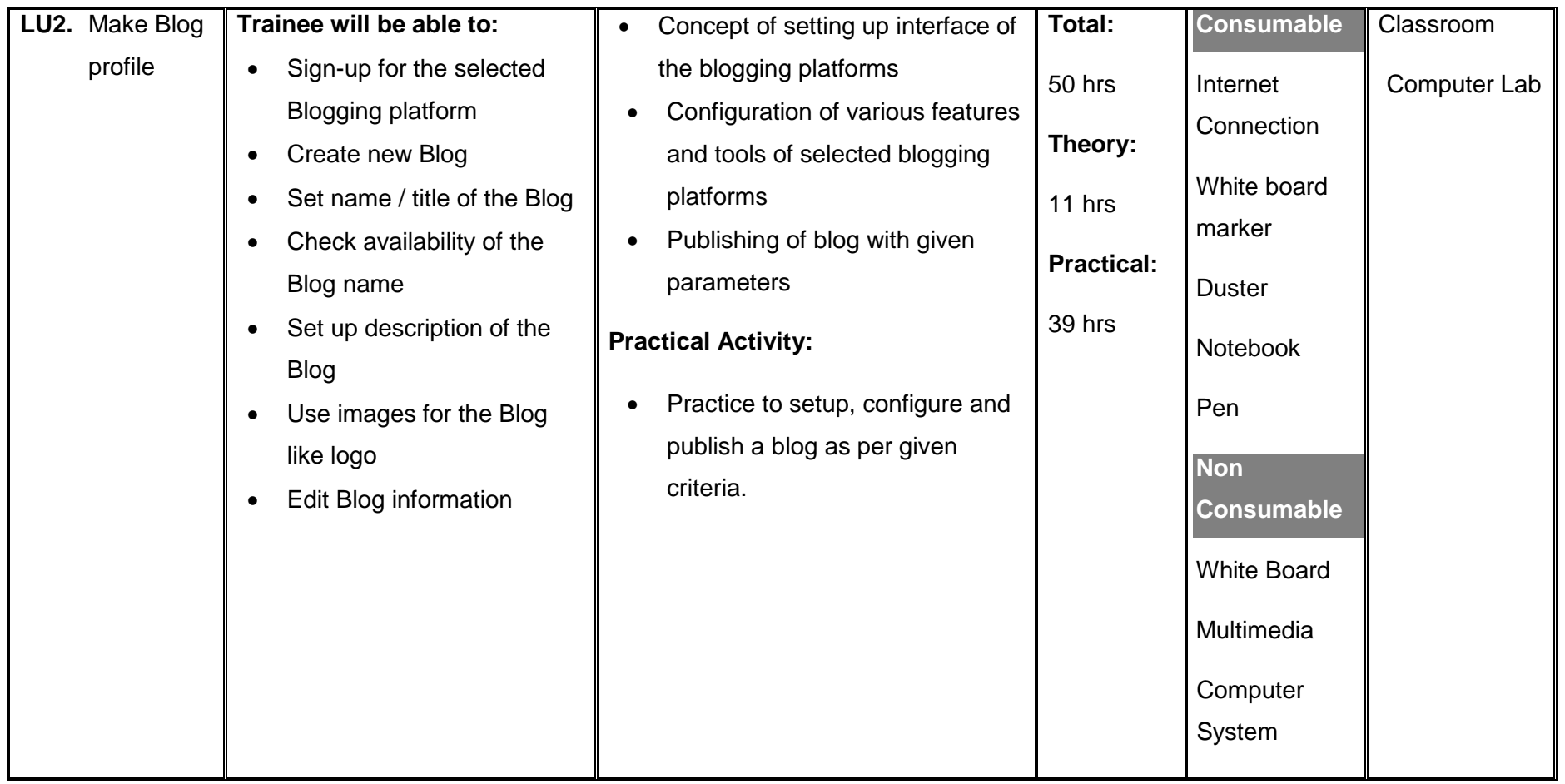

#### **Module 8 Contribute to Work Related Health and Safety (WHS) Initiatives**

**Objective:** This module covers the knowledge and skills required to manage a range of meetings including overseeing the meeting preparation processes, chairing meetings, organizing the minutes and reporting meeting outcomes.

<span id="page-27-0"></span>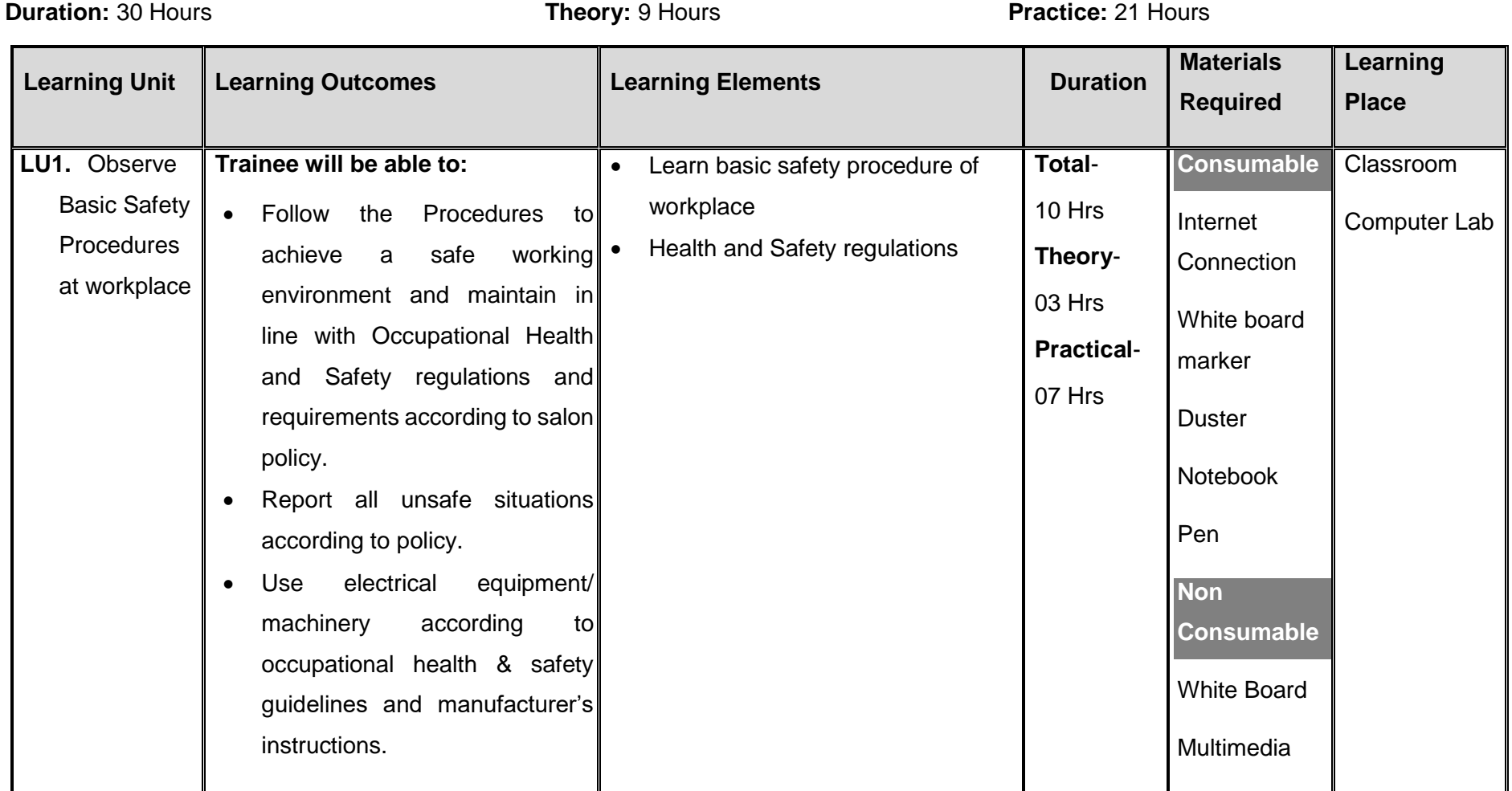

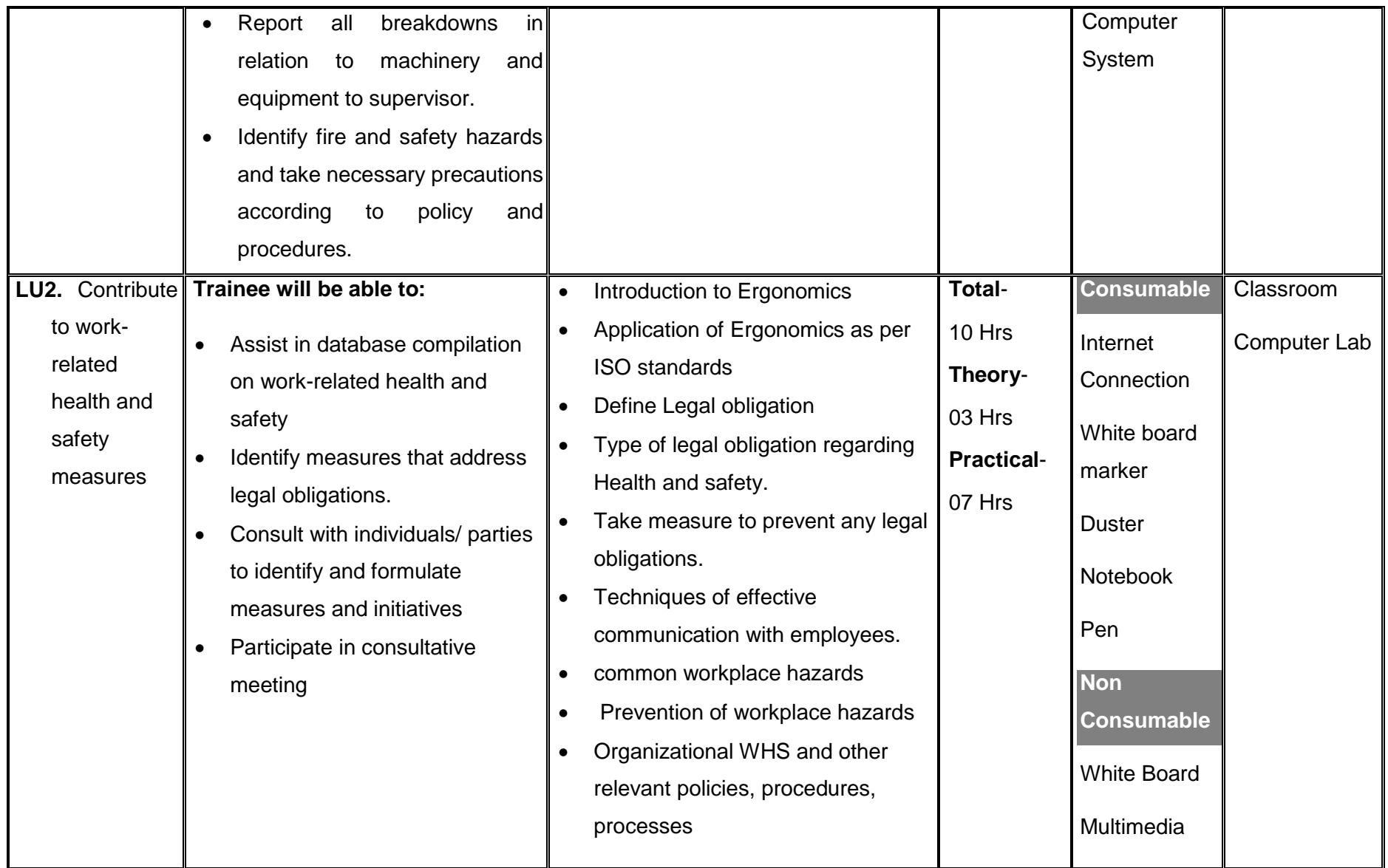

<span id="page-29-0"></span>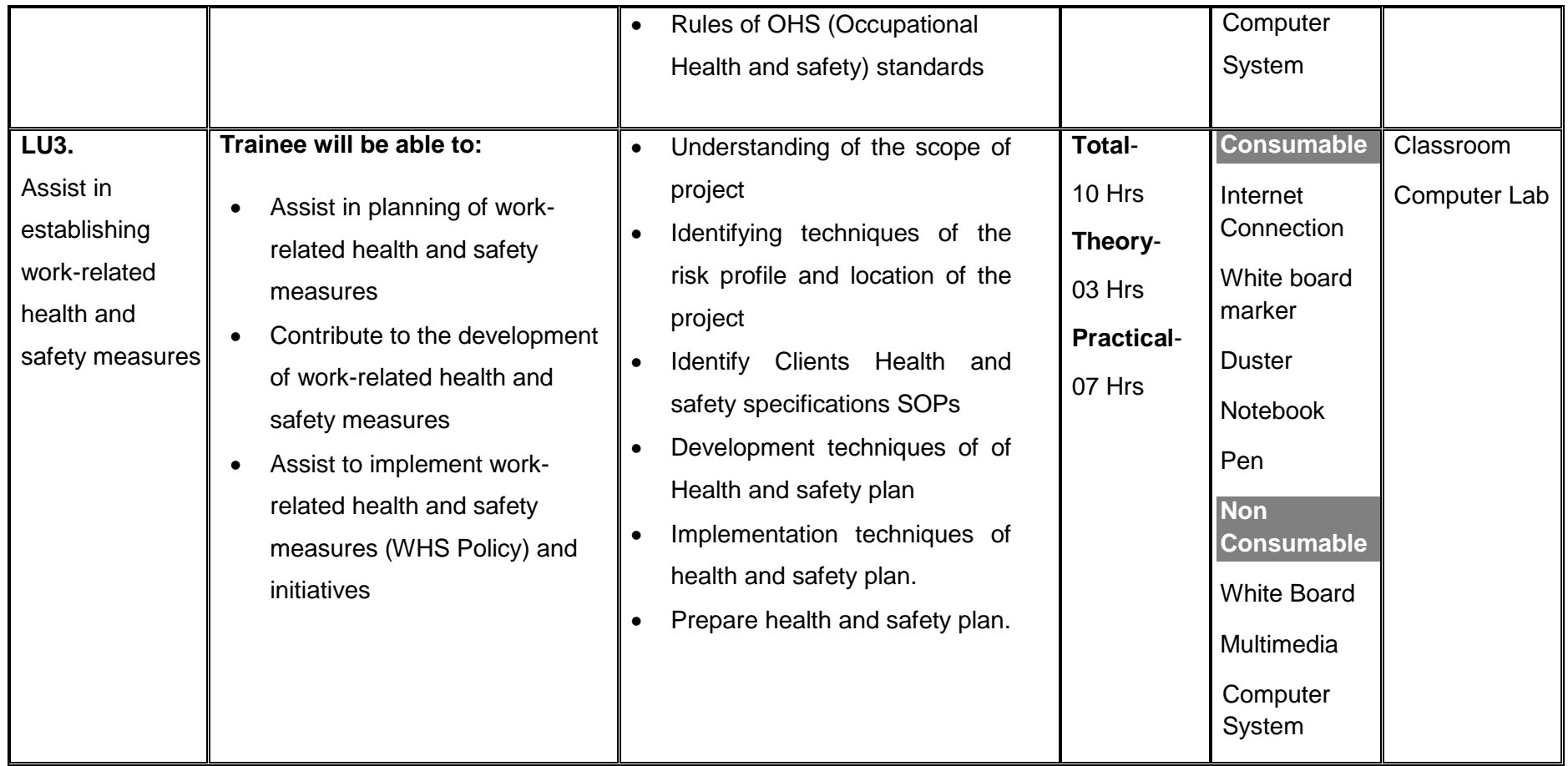

#### **Module 9 : Perform Basic Communication Skills**

**Objective of the module:** The aim of this module to get knowledge, skills and understanding to perform basic communication.

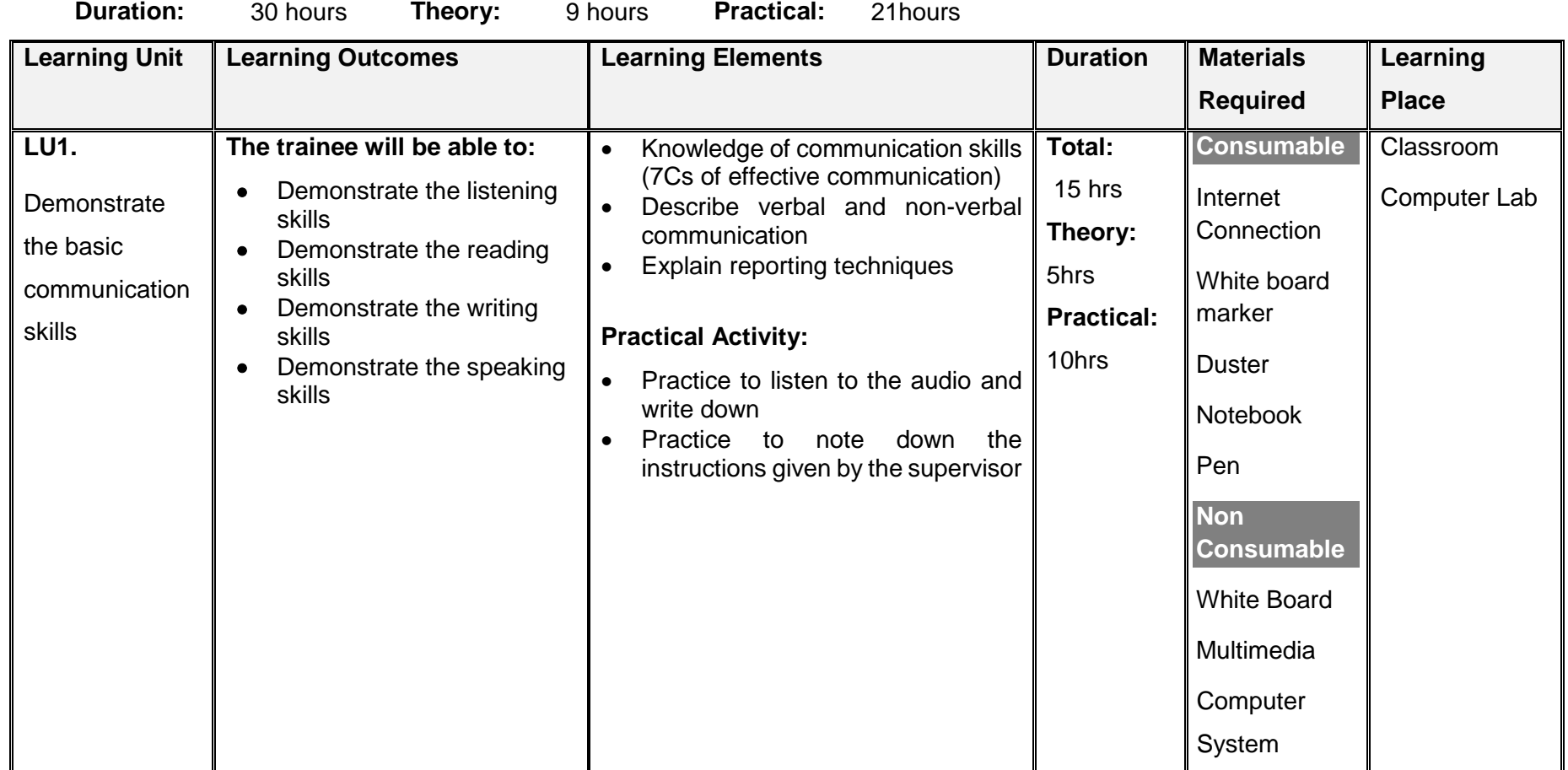

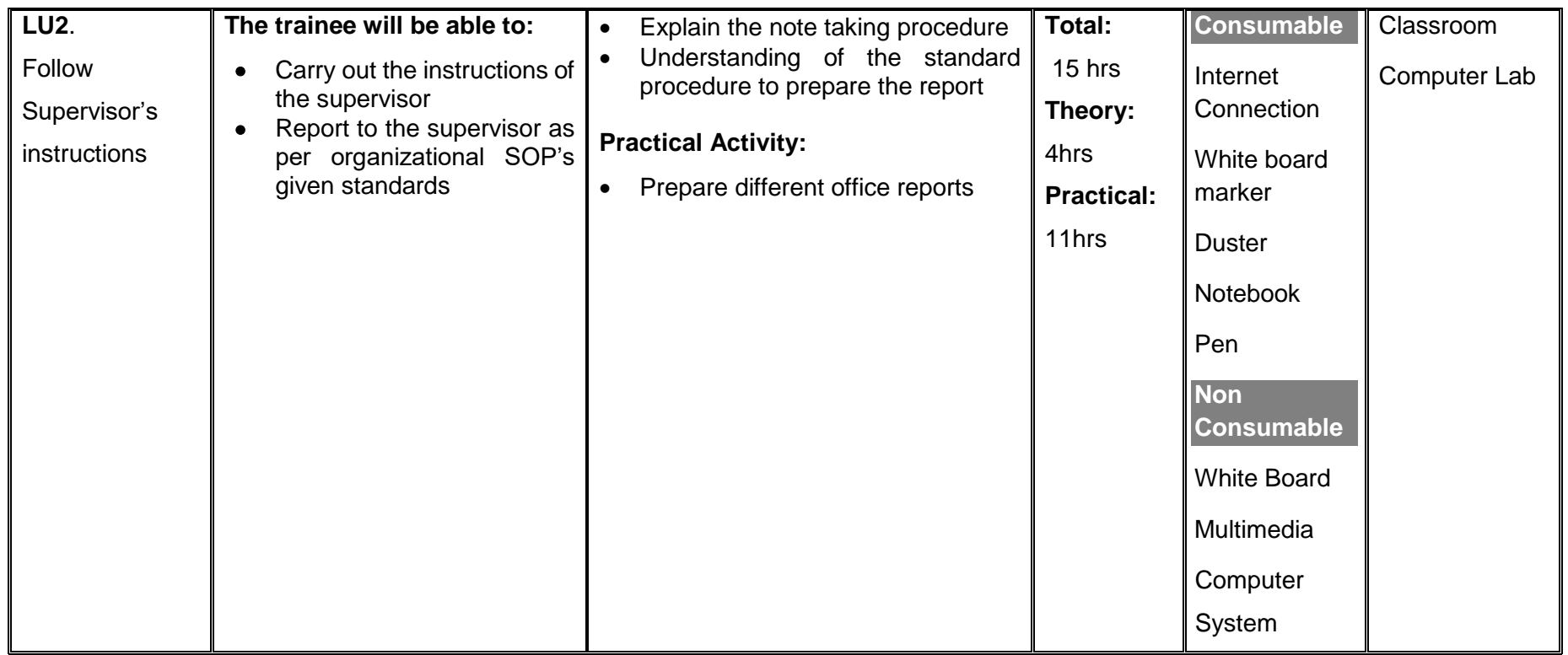

# General assessment guidance for "*Digital Marketing"*

Good practice in Pakistan makes use of sessional and final assessments, the basis of which is described below. Good practice by vocational training providers in Pakistan is to use a combination of these sessional and final assessments, combined to produce the final qualification result.

**Sessional assessment** is going on all the time. Its purpose is to provide feedback on what students are learning:

- To the student: to identify achievement and areas for further work
- To the teacher: to evaluate the effectiveness of teaching to date, and to focus future plans.

Assessors need to devise sessional assessments for both theoretical and practical work. Guidance is provided in the assessment strategy

**Final assessment** is the assessment, usually on completion of a course or module, which says whether or not the student has "passed". It is – or should be – undertaken with reference to all the objectives or outcomes of the course, and is usually fairly formal. Considerations of security – ensuring that the student who gets the credit is the person who did the work – assume considerable importance in final assessment.

#### **Methods of assessment**

<span id="page-32-0"></span>For lessons with a high quantity of theory, written or oral tests related to learning outcomes and/ or learning content can be conducted. For workplace lessons, assessment can focus on the quality of planning the related process, the quality of executing the process, the quality of the product and/or evaluation of the process.

Methods include direct assessment, which is the most desirable form of assessment. For this method, evidence is obtained by direct observation of the student's performance.

Examples for direct assessment of Digital Marketing:

- Work performances, for example Create a simple blog on a specific domain.
- Work Performances, for example SEO-rich articles.
- Demonstrations, for example create a Business Manager Account on Facebook.
- Direct questioning, where the assessor would ask the student why he is preparing for a particular application.

Paper-based tests, such as short answer questions on health and safety, communication skills etc.

Indirect assessment is the method used where the performance could not be watched and evidence is gained indirectly.

Examples for indirect assessment of Internet of Thing include:

- Work products, DIGITAL MARKETING Project portfolio
- Workplace documents, such as a report on health and safety etc.

Indirect assessment should only be a second choice. (In some cases, it may not even be guaranteed that the work products were produced by the person being assessed.)

#### **Principles of assessment**

All assessments should be valid, reliable, fair and flexible:

Fairness means that there should be no advantages or disadvantages for any assessed person. For example, it should not happen that one student gets prior information about the type of work performance that will be assessed, while another candidate does not get any prior information.

Validity means that a valid assessment assesses what it claims to assess, for example, let's imagine if you have **thousands of sensors**, collecting various data all around us. A solution that scale would be to have these microcontrollers sending data securely to the Cloud.

Reliability means that the assessment is consistent and reproducible. The results for the particular application should be the same.

Flexibility means that the assessor has to be flexible concerning the assessment approach. For example, if there is a power failure during the assessment, the assessor should modify the arrangements to accommodate the students' needs.

### **Assessment strategy for "***Internet of Things"*

This curriculum consists of 9 modules

- 1. Perform Basic Computer Installation
- 2. Configure Hardware Components/Peripheral Devices
- 3. Prepare Office Documents
- 4. Develop Vocabulary
- <span id="page-33-0"></span>5. Compose Paragraph
- 6. Compose Emails Content
- 7. Create BLOG
- 8. Contribute to Work Related Health and Safety (WHS) Initiatives
- 9. Perform Basic Communication Skills

#### **Sessional assessment**

The Sessional assessment for all modules shall be in two parts: theoretical assessment and practical assessment. The Sessional marks shall contribute to the final qualification.

Theoretical assessment for all learning modules must consist of a written paper lasting at least half-hour per module. This can be short answer questions.

For practical assessment, all procedures and methods for the modules must be assessed on a sessional basis. Guidance is provided below under Planning for assessment.

#### **Final assessment**

Final assessment shall be in two parts: theoretical assessment and practical assessment. The final assessment marks shall contribute to the final qualification.

The final theoretical assessment shall consist of short-answer questions. This part shall cover the technical, functional and generic modules:

#### **For Level -2**

- **Module 1** Perform Basic Computer Installation
- **Module 2** Configure Hardware Components/Peripheral Devices
- **Module 3** Prepare Office Documents
- **Module 4** Develop Vocabulary
- **Module 5** Compose Paragraph
- **Module 6** Compose Emails Content
- **Module 7** Create BLOG
- **Module 8** Contribute to Work Related Health and Safety (WHS) Initiatives
- **Module 9** Perform Basic Communication Skills

For the final practical assessment each student shall be assessed over a period of one day, with Four hour sessions for each student. During this period, each student must be assessed on his/her ability to the following parameters of security services;

- Area of responsibility
- Tasks
- Guards
- Resources and duties

# **Complete list of tools and equipment**

<span id="page-36-0"></span>![](_page_36_Picture_196.jpeg)

![](_page_37_Picture_200.jpeg)

![](_page_38_Picture_225.jpeg)

![](_page_39_Picture_240.jpeg)

![](_page_40_Picture_250.jpeg)

![](_page_41_Picture_42.jpeg)

# <span id="page-42-0"></span>List of consumable supplies

- 1. Note books
- 2. Inventory registers
- 3. Pen
- 4. Pencils
- 5. Sharpeners
- 6. Erasers
- 7. White board markers (Different colors)
- 8. A4 papers
- 9. Valid cloud subscription
- 10. LEDs
- 11. Female to female header wires
- 12. Male to female header wires
- 13. Jumper wires
- 14. Resistances, capacitors, diodes, zener diode, relays, transistor etc.
- 15. PVC wires
- 16. Digital gates
- 17. Diac,
- 18. Triac,
- 19. FETs
- 20. RJ 45,
- 21. Category 5 &6 cable
- 22. Coaxial cable
- 23. DVD RWR
- 24. Soldering wire
- 25. Soldering paste
- 26. Two way switch
- 27. One way switch
- 28. AND gate (7408 2-input Quad)
- 29. Coupling capacitors
- 30. DIAC
- 31. Diodes
- 32. FET (JFET/MOSFET)
- 33. Humidity Sensor
- 34. IC 74147
- 35. IC 7445 BCD to decimal decoder
- 36. Inductors
- 37. Lamp
- 38. LM741 IC
- 39. Load (LED)
- 40. MOSFET
- 41. NAND gate (7400 2-input Quad)
- 42. Network cable CAT5,CAT6
- 43. NOR gate (7402 2-input Quad)
- 44. Power diodes (general purpose, Fast recovery & Schottky)
- 45. Push Button
- 46. PVC Pipe/Duct.
- 47. Resistive load
- 48. RFID tags
- 49. Safety procedures
- 50. Safety signs
- 51. SCR
- 52. Seven segment display
- 53. Single pole switch
- 54. Socket
- 55. Solenoid Valves
- 56. Temperature Sensor
- 57. Test Indicator.
- 58. TRIAC
- 59. UJT
- 60. White Board marker
- 61. Wooden/PVC board.
- 62. X-NOR gate (74266 2-input Quad)
- 63. X-OR gate (7486 2-input Quad)
- 64. Zener Diode
- 65. IR Sensor
- 66. IR Ultrasonic Sensor
- 67. NOT gate (7404 Hex NOT gate)
- 68. NOT gate (7404 Hex)
- 69. Occupancy Sensor
- 70. One 7404 IC hex inverter (NOT gate)
- 71. OR gate (7410 3-input)
- 72. OR gate 7432 2-input Quad

# <span id="page-44-0"></span>Credit values

The credit value of the National Certificate Security Services is defined by estimating the amount of time/ instruction hours required to complete each competency unit and competency standard. The NVQF uses a standard credit value of 1 credit = 10 hours of learning (Following Higher Education Commission (HEC) guidelines.

![](_page_44_Picture_118.jpeg)

The credit values are as follows: